# **MENDELOVA UNIVERZITA V BRNĚ**

**Lesnická a dřevařská fakulta** 

**Ústav hospodářské úpravy lesů a aplikované geoinformatiky**

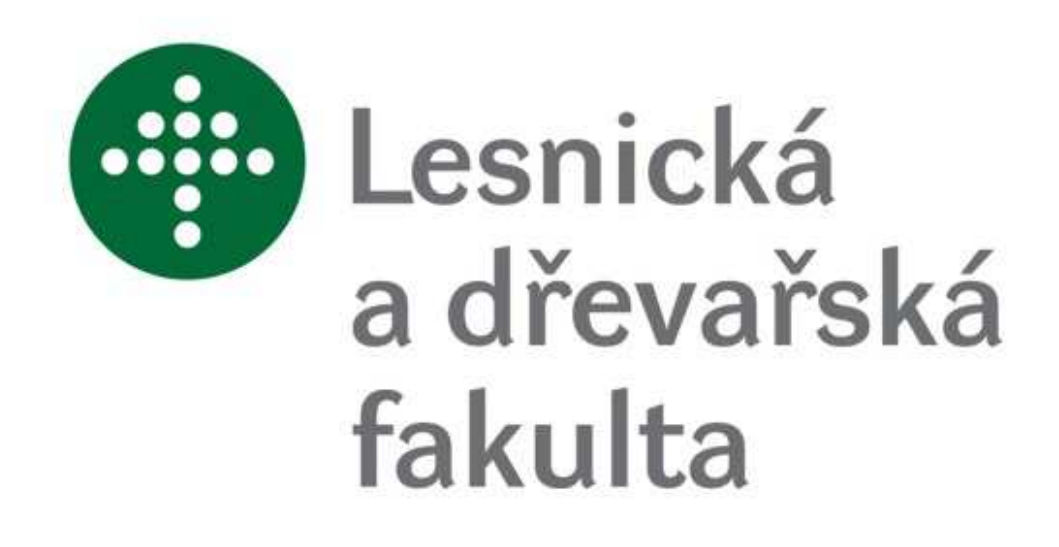

# **Porovnání přesnosti digitálních modelů reliéfu 4G a 5G a digitálního modelu povrchu 1G**

# **BAKALÁŘSKÁ PRÁCE**

**Rok odevzdání:** 2014 Martin Řezba

# **Prohlášení**

Prohlašuji, že jsem bakalářskou práci na téma: Porovnání přesnosti digitálních modelů reliéfu 4G a 5G a digitálního modelu povrchu 1G, vypracoval samostatně a uvedl jsem všechny použité prameny. Souhlasím, aby moje bakalářská práce byla zveřejněna v souladu s § 47b Zákona č. 111/1998 Sb., o vysokých školách ve znění pozdějších předpisů a v souladu s platnou Směrnicí o zveřejňování vysokoškolských závěrečných prací.

Jsem si vědom, že se na moji práci vztahuje zákon č. 121/2000 Sb., autorský zákon, a že Mendelova universita v Brně má právo na uzavření licenční smlouvy a užití této práce jako školního díla podle § 60 odst. 1 Autorského zákona.

Dále se zavazuji, že před sepsáním licenční smlouvy o využití díla jinou osobou (subjektem) si vyžádám písemné stanovisko univerzity o tom, že předmětná licenční smlouva není v rozporu s oprávněnými zájmy univerzity a zavazuji se uhradit případný příspěvek na úhradu nákladů spojených se vznikem díla, a to až do jejich skutečné výše.

V Brně, dne: 12.5.2014

podpis studenta

# **Poděkování**

Mé poděkování patří panu Ing. Tomáši Mikitovi, Ph.D., za odborné vedení a poskytnutí cenných rad při zpracování bakalářské práce a dále také mé rodině a přátelům za obrovskou podporu.

#### **Autor:** Martin Řezba

**Název bakalářské práce:** Porovnání přesnosti digitálních modelů reliéfu 4G a 5G a digitálního modelu povrchu 1G **Title of the bachelor thesis:** Comparison of accuracy of digital elevation models 4G and 5G and digital surface model 1G

#### **Abstrakt**

Od roku 2009 je v rámci společného projektu Českého úřadu zeměměřického a katastrálního, Ministerstva obrany České republiky (ČR) a Ministerstva zemědělství ČR vytvářen nový výškopisný model ČR. Technologie jeho tvorby je založena na zpracování dat leteckého laserového skenování do podoby souvislého digitálního modelu reliéfu ve formě výškových bodů. Cílem práce je zhodnotit přesnost těchto dat v podmínkách lesních porostů a zároveň zhodnotit přesnosti interpolačních metod pro tvorbu rastrových digitálních modelů. Dále se práce zabývá možnosti výpočtu základních taxačních stromových a porostních charakteristik pomocí těchto dat.

**Klíčová slova:** letecké laserové skenování, interpolace, digitální model povrchu DMP, digitální model terénu DMT, digitální model reliéfu DMR, taxační veličiny

#### **Abstract**

Since 2009, under a joint project of the Czech Office for Surveying, Mapping and Cadastre, Ministry of Defence of the Czech Republic and the Ministry of Agriculture are created a new altimetric model of the Czech Republic. The technology of it work is based on processing data colected by airborne laser scanning into a coherent digital terrain model in the form of height points. The objective is to compare the accuracy of these data in terms of forest and also to evaluate the accuracy of interpolation methods for creating raster digital models. Another objective is to derive basic forest mensurational tree and stand characteristics using these data.

**Key words:** laser airborne scanning, interpolation, digital surface model DSM, digital terrain model DTM, digital elevation model DEM, forest mensurational data

# Obsah

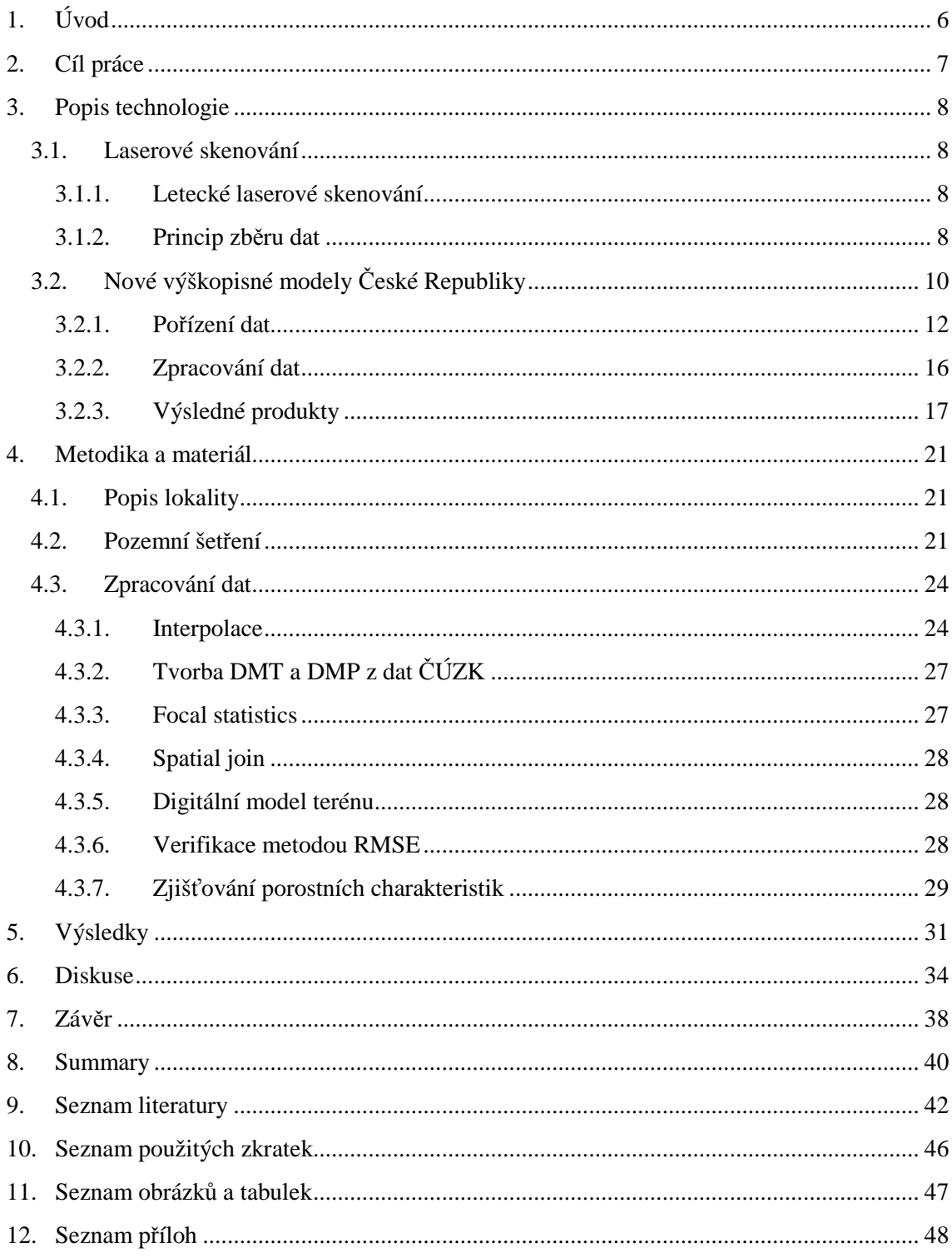

# **1. Úvod**

Letecké laserové skenování (LLS), je moderní metoda hromadného sběru polohopisných i výškopisných dat o vysoké hustotě bodů. Data o zemském povrchu jsou získávána pomocí vysílání svazku laserových paprsků v podobě pulzů ze skeneru, který je umístěn na leteckém nosiči, jímž je zpravidla letadlo nebo vrtulník. Tato data však vyžadují náročné zpracování (Mikita et al., 2013)

Na základě analýz provedených v letech 2006 – 2008 bylo konstatováno, že dosavadní výškopisné modely ČR nedostačují potřebám státní správy a územní samosprávy. Proto byl v roce 2008 v Zeměměřickem úřadě (ZÚ) zpracován "Projekt tvorby nového výškopisu České republiky"(ČÚZK, 2014). Hlavním zdrojem dat při tvorbě nových vyškopisných modelů ČR byla zvolena metoda leteckého laserového skenování. Na novém výškopisném mapování celého uzemí ČR se podílejí tři resorty – Český úřad zeměměřický a katastrální (ČÚZK), Ministerstvo obrany (MO) a Ministerstvo zemědělství (MZe). Výslednými produkty jsou Digitální model reliéfu 4. generace (DMR 4G), Digitální model reliéfu 5. generace (DMR 5G) a Digitální model povrchu 1. generace (DMP 1G) (Dušánek, 2014).

Od začátku roku 2014 je pro celé uzemí České republiky dostupný Digitální model reliéfu 4. generace ve formě pravidelné sítě bodů s rozlišením 5 x 5 m. Digitální model reliéfu 5. generace ve formě nepravidelné trojúhelníkové sítě je v současnosti dostupný v rozsahu cca 37 tisic km<sup>2</sup>. Digitální model povrchu 1. generace pokrývá cca 36 tisíc  $km^2$  (Dušánek, 2014)

Vytvořené modely reliéfu mají dle ČÚZK mnohonásobně vyšší deklarovanou přesnost oproti předchozím produktům (např. ZABAGED® výškopis – vrstevnice 3D) a budou tak vyhledávaným zdrojem dat pro různé lesnické i zemědělské aplikace. Přestože poskytovatel dat během tvorby těchto modelů provádí testovací měření pro určení předběžné přesnosti vytvořených modelů, skutečná dosažená přesnost především v lesních porostech je závislá na řadě dalších faktorů.

# **2. Cíl práce**

Cílem práce bylo srovnat přesnost digitálních modelů reliéfu 4. a 5. generace a digitálního modelu 1. generace zpracovaného z dat z leteckého laserového skenování. Data, které poskytl Český úřad zeměměřický a katastrální, byla pořízena full-waveform skenerem Riegl LMS-Q680i. Pomocí totální stanice, GNSS přijímače a elektronického výškoměru bylo provedeno srovnávací pozemní měření v lesním porostu nedaleko obce Jindřichov u Velké Bíteše. Následně se vyhodnotila přesnost dat DMR a DMP a vytvořených modelů. Vytvořený model povrchu korun stromů byl dál využit pro srovnání přesnosti určení výšky stromů, jejich výčetní tloušťky a kubatury. Ke zpracování byly použity základní nástroje softwaru ArcGIS 10.2. Výstupem této práce je porovnání jednotlivých interpolačních metod pro tvorbu DMR a DMP z dat poskytovaných z "Projektu tvorby nového výškopisu České republiky" a využití těchto dat v lesnictví.

Tato bakalářská práce je členěna na několik na sebe navazujících celků. V části 3.Popis technologie se zabývá principy fungování laserového leteckého skenování a postupem zpracování nových výškopisných modelů České Republiky. V části 4.Metodika a materiál je popisován lesní porost použitý pro srovnávací měření, vlastní provedení terenního měření a zpracování dat za pomocí nástrojů ArcGIS 10.2. Jednotlivé rozdíly ve výstupech z poskytnutých dat nových výškopisných modelů České Republiky jsou popsány v části 5.Výsledky. Zdůvodněním a následným doporučením metod zpracování těchto dat se zabývá Diskuse a Závěr.

#### **3. Popis technologie**

#### **3.1. Laserové skenování**

V souvislosti s laserovým skenováním se nejvíce v literatuře objevuje název LiDAR, což je zkratka z počátečních písmen anglických slov Light Detecting and Ranging, která znamená detekování a měření světla. Často se objevuje název v případě leteckého laserového skenování Airborne Laser Scanning (ALS). V případě pozemního laserového skenování se využívá zkratky TLS (Terrestrial Laser Scanning) a zkratky MLS (Mobile Laser Scanning) u mobilního laserového skenování.

Laserové skenery rozdělujeme na terestrické (pozemní), mobilní a letecké. Terestrické skenery jsou stacionární a umístěny na stativu. Mobilní laserové skenery jsou umístěny na dopravním prostředku, nejčastěji na automobilu. Letecké laserové skenery jsou neseny letadly, vrtulníky nebo družicemi, jako jsou ICESat, Terra, Aqua (Voiland, 2010).

#### **3.1.1. Letecké laserové skenování**

Metoda leteckého laserového skenování (LLS) je relativně mladou technologií sběru 3D dat pro tvorbu digitálních výškových modelů (reliéfu, povrchu) a to i v terénech souvisle pokrytých lesními porosty. I přes krátkou dobu používání této technologie našla metoda LLS uplatnění v mnoha různých aplikacích, např. 3D modelování měst a budov, znázorňování nadzemních silových vedení a nadzemních částí produktovodů, zjišťování terénních a stavebních letových překážek, určování kubatur odtěžené skrývky, vyhledání rozsáhlých archeologických objektů v lesních porostech, analýzy vegetačního pokryvu, taxace geometrických parametrů lesních porostů (výška, průměr korun, odhad kubatury dřevní hmoty), mapování vodních ploch, mapování úniků plynů z produktovodů aj. Ačkoliv je ve světě tato metoda testována, či používána už více než dvacet let, v České republice našla své uplatnění teprve nedávno. První měření pomocí LLS pro tvorbu DMT (státní měření) proběhlo na experimentální ploše o rozloze 500 km<sup>2</sup> v roce 2006 (Jedlička, 2009).

#### **3.1.2. Princip zběru dat**

Letecké laserové skenery jsou aktivní měřící zařízení, které k povrchu země vysílají laserové impulzy. Laserové skenery pracují na základě měření doby letu vyslaného paprsku. Jsou využívány dvě možnosti určení vzdálenosti:

- Čas letu laserového pulsu (je vyslán laserový puls a měří se čas mezi vysláním pulsu a přijmutím odrazu)

- Porovnání fáze (je vyslán paprsek, který je modulován harmonickou vlnou a vzdálenost k předmětu se vypočte jako fázový rozdíl mezi vyslanou a přijatou vlnou).

Venkovní orientace je průběžně zaznamenávána pomocí vnitřních systémů letadla a satelitní navigace. Vyška letu se pohybuje okolo 1000 až 2000 m nad povrchem. Protože odražený laserový impulz se stoupající výškou ztrácí intenzitu je větší letová výška zbytečná. Povrch terénu je měřený v řádkách kolmých na směr letu.

LiDAR sa skládá z laseru, optické soustavy, mechanické soustavy, která zajišťuje vychylování laserového impulzu, detektoru odraženého impulzu, přesných hodin a zařízení pro určování přesné polohy nosiče a orientace v prostoru (Rapant 2006). Řídící jednotka na palubě letadla synchronizuje všechny zařízení, aby mezi sebou vzájemně a bezchybně v průběhu měření spolupracovali.

Měřící zařízení u laserových skenerů bývá buď s rotujícím zrcátkem nebo s laserovými diodami umístěnými vedle sebe. Úhel otevření je průměrně 10°, což znamená, že při letové výšce 1000 m impulz zachytí území o šířce přibližně 200 m. Průměrně dopadne 5 až 10 impulzů na jeden metr čtvereční (Smrček 2009).

Po dopadnutí na zemský povrch se impulz může chovat různě, buď se odrazí celý, nebo jen jeho část. Neodražená část může pokračovat do nižších etáží. Když se odrazí od první etáže hovoříme o tzv. prvním odrazu. V ideálním případě se to týká povrchu korun strom, ale skutečnost je taková, že mezerami v korunách dopadá impulz k zemi a tak první odraz může nastat v nižších etážích nebo na terénu, tím se může zkreslit charakter reliéfu porostu. Impulz, z části už odražený, pokračuje k místu dalšího odrazu – tzv. druhý odraz. Dráha vyslaného impulzu končí posledním odrazem. Skutečnost napovídá, že první odraz může být zároveň i poslední. Pronikání laserových impulzů mezerami korun stromů může mít své pozitiva i negativa. Pozitivum je, že můžeme získat představu o zemském povrchu pod zápojem korun stromů. Negativem zůstává odraz od nižších etáží porostu. Vzniká tak shluk bodů, které nejsou charakteristické pro tvar porostu, a při nevhodně zvolené analýze mohou zkreslit výstupy (Reutebuch, 2003).

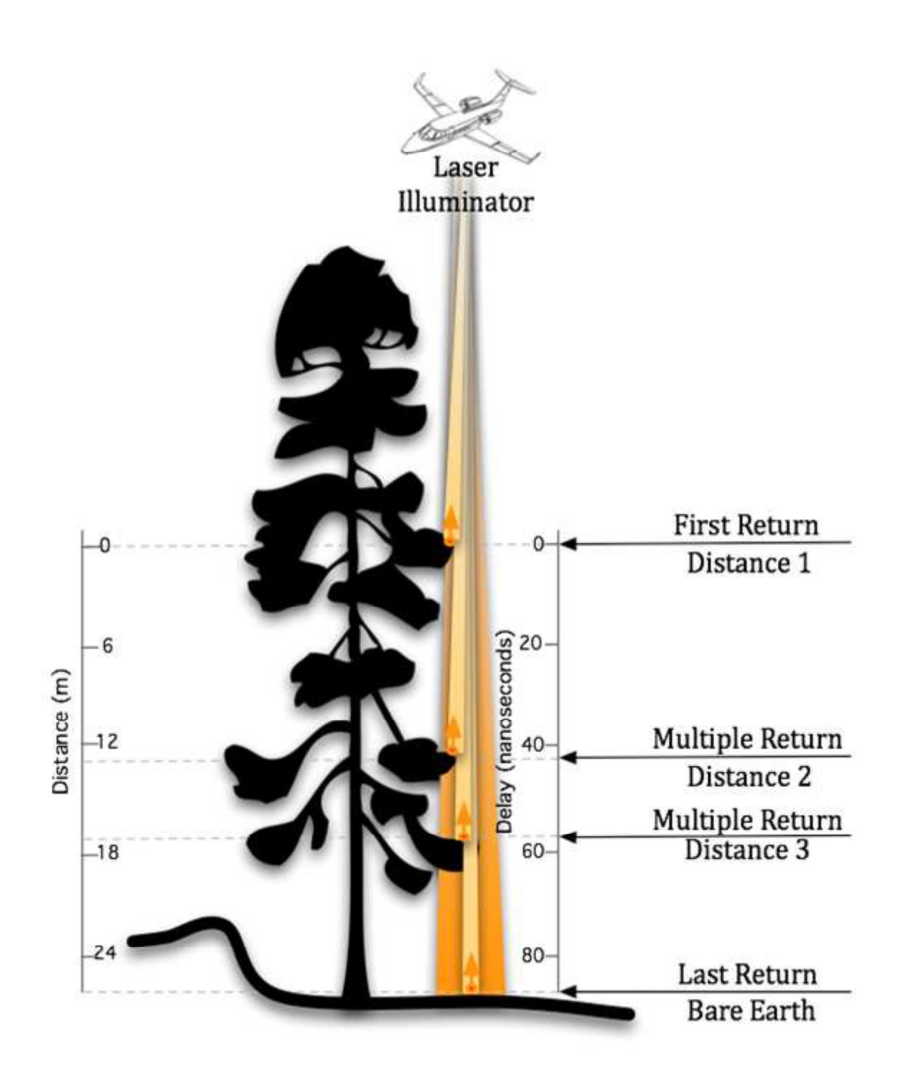

*Obr. 1 Znázornění odrazu laserového paprsku v koruně stromu (Lefsky et al., 2002)* 

Pro připojení bodu do souřadnicového systemu slouží GPS stanice spolu s využitím metody DGPS (Diferenciální GPS). Jde o umístění referenční stanice na známý geodetický bod. Tato stanice komunikuje se stanicí, která je umístěná v letadle.

Výsledkem měření je tzv. mračno bodů, které obsahuje všechny naměřené body bez jakýchkoli úprav. Toto mračno je však potřeba dále zpracovat, jedná se především o filtraci a klasifikaci (Pavelka et al., 2011).

# **3.2. Nové výškopisné modely České Republiky**

Tato část práce poskytuje jednak obecné informace o Projektu tvorby nového výškopisu České republiky, ale také informace o technologických postupech při zpracování dat leteckého laserového skenování.

V roce 2008 vznikl *Projekt tvorby nového výškopisu České republiky*. Hlavním zdrojem dat při tvorbě nových vyškopisných modelů ČR byla zvolena metoda leteckého laserového skenování (LLS). Nové výškopisné mapování celého uzemí ČR je realizováno ve spolupráci tři resortů – Českého úřadu zeměměřického a katastrálního (ČUZK), Ministerstva obrany (MO) a Ministerstva zemědělství (MZe). Od začátku roku 2014 je pro celé území republiky dostupný Digitální model reliéfu 4. generace (DMR 4G) ve formě pravidelné sítě bodů s rozlišením 5 x 5 m. Digitální model reliéfu 5. generace (DMR 5G) ve formě nepravidelné trojúhelníkové sítě je v současnosti dostupný v rozsahu cca 37 tisíc km<sup>2</sup>. Digitální model povrchu 1. generace (DMP 1G) pokrývá cca 36 tisíc km<sup>2</sup> (Dušánek, 2014).

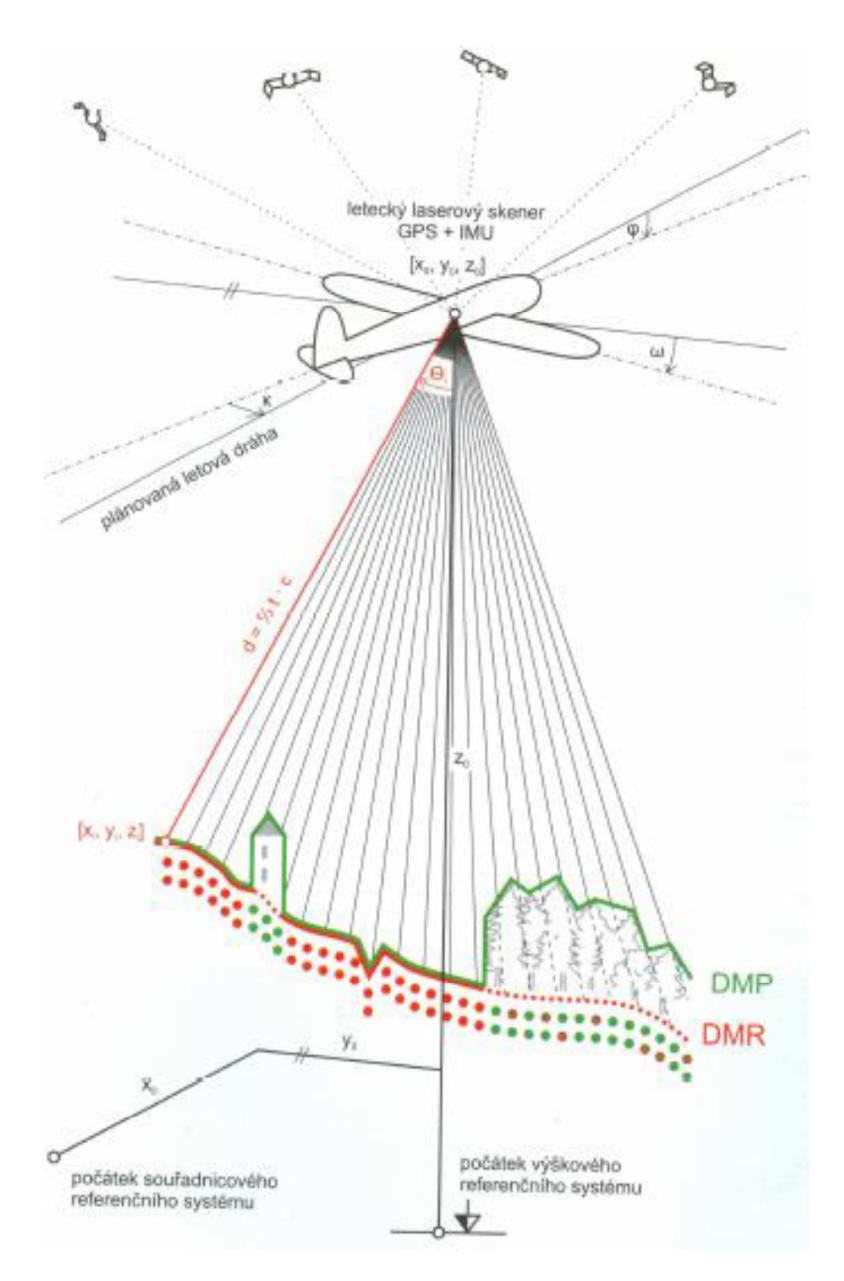

*Obr. 2 Princip určení polohy bodu LLS (Šíma, 2009)* 

"Dosavadní" celoplošný digitální výškový model České republiky vznikl v letech 1995 až 2000 digitalizací vrstevnic Základní mapy ČR 1: 10 000. Takto vznikl digitální model reliéfu, tzv. ZABAGED® – výškopis 3D vrstevnice. V následujících letech docházelo ke zdokonalovaní tohoto modelu pomocí stereofotogrammetrického vyhodnocení terenních hran a zahuštění výškových bodů v rovinatém území. Tyto snahy vedly k redukci hrubých chyb a k odstranění nehomogenity původního vrstevnicového modelu. Následně v letech 2008 až 2010 byl zejména pro účely počítačových aplikací vytvořen z tohoto vektorového modelu model gridový, tzv. ZABAGED® – výškopis grid 10 x 10 m. Celková přesnost výškopisu ČR, která je charakterizována střední výškovou chybou m<sub>h</sub> =  $0.7 - 1.5$  m v odkrytém terénu,  $1 - 2$  m v intravilánu a 2 – 5 m v zalesněném území, se však zásadně nezvýšila (Šíma, 2011).

Na základě analýz provedených v letech 2006 – 2008 bylo konstatováno, že dosavadní výškopisné modely ČR nedostačují potřebám státní správy a územní samosprávy. Proto byl v roce 2008 v Zeměměřickém úřadě (ZU) zpracován "Projekt tvorby nového výškopisu České republiky". V roce 2009 byla podepsána dohoda ČÚZK, MO a MZe o spolupráci na realizaci nového výškopisného mapování v letech 2009 – 2015. Jako nejvhodnější technologie byla zvolena metoda leteckého laserového skenování (LLS). Výslednými produkty jsou *Digitální model reliéfu 4. generace* (DMR 4G), *Digitální model reliéfu 5. generace* (DMR 5G) a *Digitální model povrchu 1. generace* (DMP 1G). V rámci *Technického projektu tvorby nového výškopisu České republiky* byly rozděleny působnosti zúčastněných resortů a byl sestaven základní harmonogram postupu řešení (Brázdil, K. aj. 2012)

#### **3.2.1. Pořízení dat**

Pro účely LLS bylo území ČR rozděleno do třech oblastí (Obr. 3). Jako první skenované území pro LLS bylo zvoleno pásmo *Střed*, které bylo skenováno v roce 2010, v roce 2011 bylo naskenováno pásmo *Západ* a s ročním zpožděním byl v roce 2013 projekt LLS dokončen zmapováním pásma *Východ*. Plánování letových drah LLS bylo zvoleno v návaznosti na referenčni souřadnicový systém UTM / WGS 84 pásmo 33 (Brázdil, K. aj. 2012)

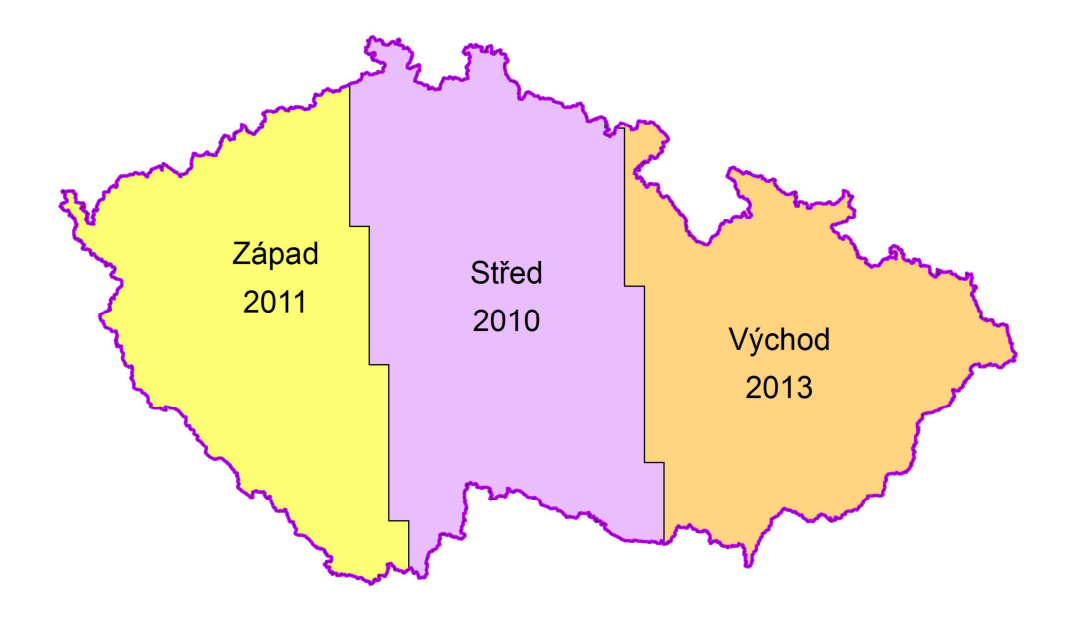

*Obr. 3 Rozdělení ČR pro LLS (Dušánek, 2014)* 

### **Letecký laserový skener**

K pořízení dat byl použit systém Litemapper 6800 skládající se z leteckého laserového skeneru RIEGL LMS Q-680, záznamového zařízení, palubní aparatury GNSS a inerciální měřické jednotky (IMU) firmy IGI. Jejich technické parametry jsou uvedeny v Tab. 1

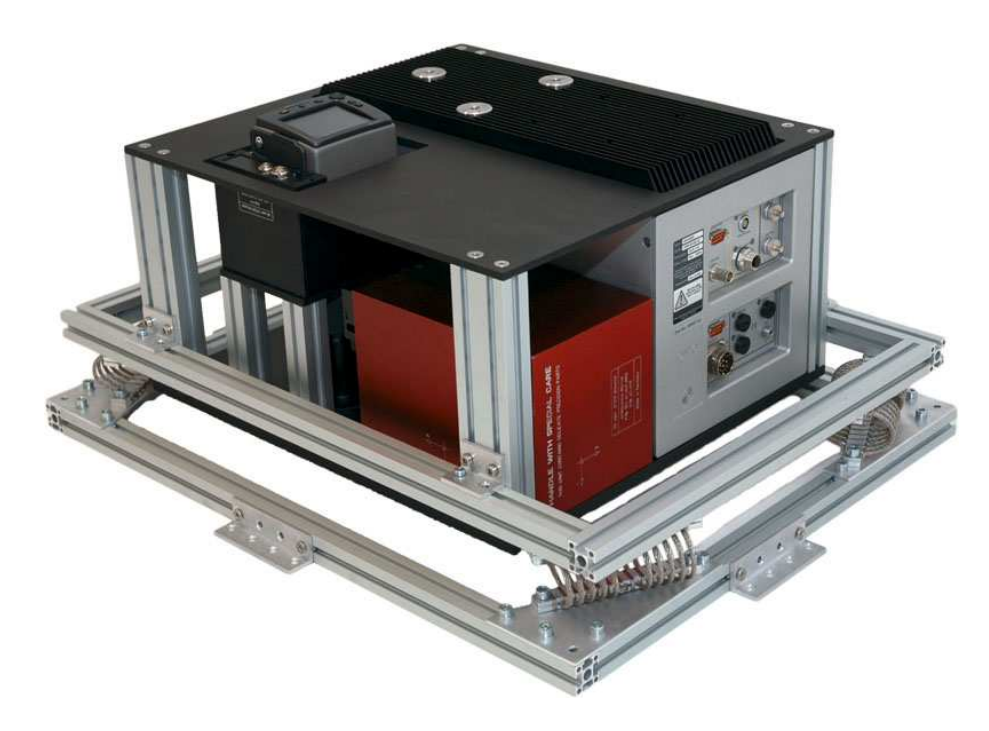

*Obr. 4 Systém LiteMapper 6800 firmy IGI GmbH a letecký laserový skener RIEGL LMS – Q680i s příslušenstvím pro autonomní určování polohy skeneru GPS/ IMU (Ingenieurgesellschaft für Interfaces. 2014, dostupné na www.igi.eu)*

| Součást Systému                      | Vlastnosti                                           | Technické parametry                |  |
|--------------------------------------|------------------------------------------------------|------------------------------------|--|
| <b>Skener RIEGL LMS</b><br>$Q - 680$ | Frekvence laserových pulzů                           | $60 - 240$ kHz                     |  |
|                                      | Preciznost měření délky rajonu                       | $0,02 \; \mathrm{m}$               |  |
|                                      | Divergence laserového paprsku                        | Max. 0, 5 mrad                     |  |
|                                      | Registrovaný počet odrazů                            | Plná návratová vlna (full<br>wave) |  |
|                                      | Skenující mechanika                                  | Rotující hranol                    |  |
|                                      | Úplný úhel záběru                                    | $60^{\circ}$                       |  |
|                                      | Vzorek skenování                                     | Rovnoběžné stopy                   |  |
| <b>Aparatura GNSS</b>                | Frekvence snímání polohy                             | 2 Hz                               |  |
|                                      | Středni souřadnicove chyby<br>(mx, my, mh)           | $0,10 \; \rm{m}$                   |  |
| Aparatura IMU                        | Frekvence snímání úhlových<br>prvků VO*              | 400 Hz                             |  |
|                                      | Středni chyby měření úhlů (ω,<br>$(\varphi, \kappa)$ | $0,003$ °, $0,003$ °, $0,007$ °    |  |

*Tab. 1 Technické parametry Litemapper 6800 (Šíma, 2009)* 

\*) VO = vnější orientace senzoru

#### **Plánování letů**

Každé pásmo bylo rozděleno do náletových bloků, jejichž délka byla stanovena na 20, nebo 30 km, šířka všech bloků byla 10 km. Převážná většina bloků byla orientována ve směru východ - západ. Rozdělení do bloků vycházelo z výškové členitosti georeliéfu. Pokud to letové podmínky dovolovaly, byly náletové bloky operativně spojovány do "dvojbloků", čímž vznikly bloky o délce až 60 km. Pro každý blok byly vytvořeny dva projekty, jeden pro jarní období (od oblevy do 30. 4.) a druhý pro vegetační období (od 1. 5.). Charakteristiky obou projektů jsou uvedeny v Tab. 2 . Ve vegetačním období bylo přistoupeno k létání z nižší výšky a snížení frekvence vysílání laserových pulzů. Tento krok zajistil lepší prostupnost laserových paprsků vzrostlou vegetaci. V Tab. 2. je uvedeno, že byly naplánovány dvě příčné letové osy, které měly zajistit lepší vyrovnání a georeferencování měřických pásů. Vzhledem k tomu, že aparatura GNSS a IMU fungovaly bezchybně, byly z důvodu ušetření letového času příčné osy vypuštěny (Brázdil, K. aj. 2012)

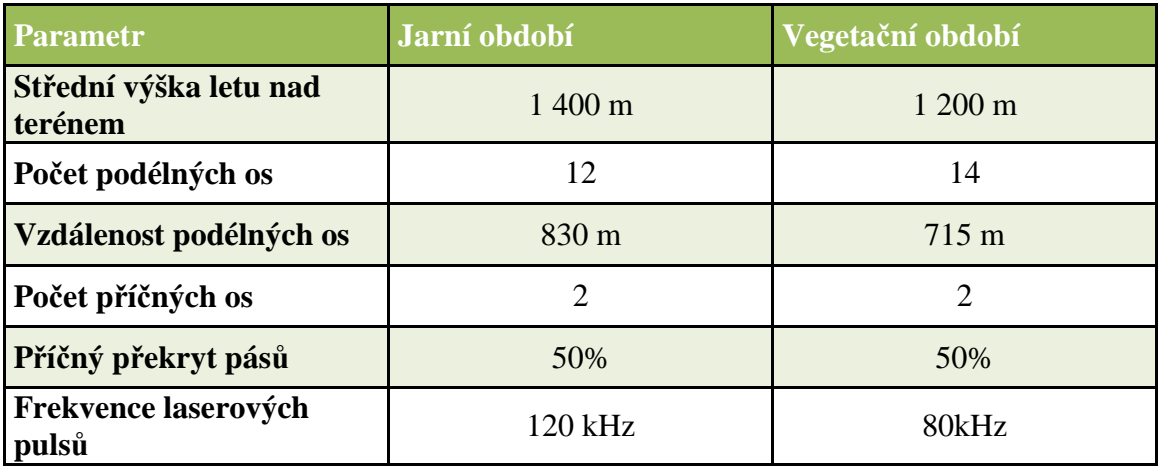

#### *Tab. 2 Parametry skenování (Dušánek, 2014)*

### **Uskutečnění letů**

Vlastní sběr dat byl uskutečněn armádním fotogrammetrickým letounem L-410 FG, jehož domovskou základnou je letiště v Praze Kbelích. Během období pořizování dat byla využívána všechna letiště spravovaná Armádou ČR. V odlehlých oblastech byla výjimečně využívána i civilní letiště. Nejvíce vzletů/přistání bylo uskutečněno z letišť Plzeň Líně, České Budějovice, Karlovy Vary, Pardubice, Čáslav, Náměšť nad Oslavou a Přerov. Během nejexponovanějších období byly uskutečňovány až tři tříhodinové lety denně a naskenováno bylo až 1200 km<sup>2</sup> denně. Náročnost létání je patrná z Tab. 3. (Dušánek, 2014)

#### *Tab. 3 Přehled uskutečněnych letů (Dušánek, 2014)*

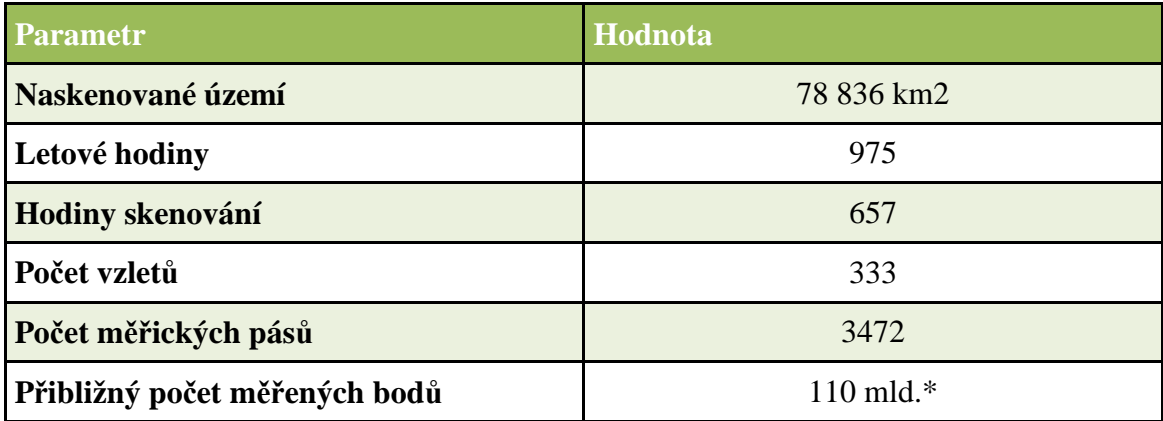

\* všechny odrazy včetně chybných měřeni (zbloudilé paprsky a odrazy od oblačnosti)

#### **3.2.2. Zpracování dat**

Zpracování dat lze rozdělit do třech základních kroků.

#### **Předzpracování dat**

Po uskutečnění sběru dat byla na letecké základně stažena data z laserového skeneru i z palubní GNSS a IMU. Poloha letadla z palubní GNSS byla zpřesněna diferenční opravou GNSS za pomocí dat ze Sítě permanentních stanic GNSS České republiky (CZEPOS). Z dat pořízených skenerem bylo vytvořeno mračno bodů, které bylo následně pomocí trajektorie letu georeferencováno do geodetického referenčního systému WGS 84 / UTM. K odstranění zbytkových chyb v určení orientace skeneru bylo použito tzv. metody vyrovnání měřických pásů. Pro další zpracování byla data rozřezána do pravidelných oblastí (Brázdil, K. aj. 2012).

#### **Automatická filtrace**

Pro tvorbu digitálního modelu reliéfu je nutné mračno bodů rozdělit na data, která náleží zemskému povrchu a na objekty, které se nacházejí nad zemským povrchem. Pro automatizovanou filtraci je využit software SCOP++. Tento algoritmus funguje iterativně. Je vybrán nejnižší bod v pravidelné mřížce. Z takto vybraných bodů je interpolován digitální model. V dalším kroku jsou pomocí vah vyhodnoceny body, ty které se nalézají příliš vysoko nad terénem mají nulovou váhu a do dalšího výpočtu nevstupují. (Brázdil, K. aj. 2012).

#### **Manuální editace**

Automatická filtrace je schopna rozdělit mračno bodů na body nacházející se na zemském povrchu a na body nacházející se nad zemským povrchem. Toto rozdělení bodů však není dokonalé, proto je nutná manuální kontrola a editace výsledných dat. Největší problémy jsou v oblastech s hustou městskou zástavbou, ve skalnatých a zalesněných oblastech. Tuto kontrolu a editaci finálních modelů zajišťují zaškolené operátorky zeměměřického odboru Pardubice a VGHMÚř v Dobrušce. Jako základní nástroj používají software DT Master, který umožňuje jednak prohlížet výškopisná data ve 3D vizualizaci a jednak přeřazovat jednotlivé body do příslušných kategorií. Cílem řešení je rozdělit mračno výškopisných bodů na body nacházející se na povrchu země a na body, které dopadly na objekty nad zemským povrchem (Brázdil, K. aj. 2012).

#### **3.2.3. Výsledné produkty**

#### **DMR 4G**

Digitální model reliéfu 4. generace vzniká v první fázi víceméně automatickými postupy. Cílem je vytvořit první verzi výškopisného modelu požadovaného pro technologii tvorby Ortofota ČR, kdy DMR 4G je základním podkladem pro ortogonalizaci leteckých měřických snímků. Vstupem do procesu tvorby DMR 4G jsou data po automatické robustní filtraci. Z dat, která jsou robustní filtrací vyhodnocena jako zemský povrch, je vybrán nejnižší bod v pravidelné síti 5 x 5 m. Množina těchto bodů však obsahuje zbytkové chyby z nesprávné klasifikace, ty jsou manuálně editovány. Z vybrané množiny výškopisných bodů (nepravidelná síť bodů) je následně lineární predikcí interpolován výškopisný model v pravidelné mříži výškopisných bodů v intervalu 5 x 5 m. Interpolace je prováděna odděleně pro geodetický referenční systém WGS 84/UTM a SJTSK (Brázdil, K. aj. 2012)

DMR 4G je model dodávaný ve formě pravidelné mříže (GRID) s rozlišením 5 x 5 m se střední chybou určení výšky 0,30 m v odkrytém terénu a 1,00 m v terénu pokrytém vegetací. DMR 4G je určen k analýzám terénních poměrů regionálního charakteru a rozsahu, např. při projektování rozsáhlých dopravních a vodohospodářských záměrů, modelování přírodních jevů, apod. Dosavadní ověřovací zkoušky parametrů přesnosti DMR 4G potvrzují, že garantovaná úplná střední chyba výšky tohoto generalizovaného modelu georeliéfu (0,30 m v terénu bez souvislé vegetace a zástavby a 1 m v terénech pokrytých hustou vegetací) je dosažena (ČÚZK, 2011).

#### **DMR 5G**

Digitální model reliefu České republiky 5. generace (DMR 5G) představuje zobrazení přirozeného nebo lidskou činností upraveného zemského povrchu v digitálním tvaru ve formě výšek diskrétních bodů v nepravidelné trojúhelníkové síti (TIN) bodů o souřadnicích X,Y,H, kde H reprezentuje nadmořskou výšku ve výškovém referenčním systému Balt po vyrovnání (Bpv) s úplnou střední chybou výšky 0,18 m v odkrytém terénu a 0,3 m v zalesněném terénu. DMR 5G je základní zdrojovou databází pro tvorbu vrstevnic určených pro mapy velkých měřítek a počítačové vizualizace výškopisu v územně orientovaných informačních systémech vysoké úrovně podrobnosti (ČÚZK, 2011)

Digitální model reliéfu 5. generace je vytvářen z dat, která projdou po automatické filtraci detailní manuální kontrolou a editací. Finální DMR 5G je po manuální editaci odvozen ve třech krocích "vyhlazování" modelu. V prvním kroku je vybrán nejnižší bod v pravidelné mříži 1 x 1 m, čímž je zredukován počet bodů v místech styku několika bloků a je odstraněn zbytkový šum vyrovnání měřických pásů. V druhém kroku jsou redukovány nežádoucí lokální nerovnosti (např. ornice), čímž je model vyhlazen. Výsledkem jsou původní body s upravenou výškou (max. 5 cm). V třetím kroku je původní mračno bodů zředěno při dodrženi stanovené střední výškové chyby. Použity jsou automatizované algoritmy vyvinuté společností ATLAS, spol. s.r.o. a zapracované do programu ATLAS DMT. Dosavadní ověřovací zkoušky parametrů přesnosti DMR 5G potvrzují, že deklarovaná úplná střední chyba výšky tohoto mírně generalizovaného modelu reliéfu (0,18 m v terénu bez souvislé vegetace a zástavby a 0,3 m v terénech pokrytých hustou vegetací) je dosažena (Brázdil, K. aj. 2012)

#### **DMP 1G**

Digitální model povrchu 1. generace je odvozen automatizovanými postupy. Jedná se o DMR 5G doplněny o objekty nad zemským povrchem. V intravilánu jsou přidány body, které jsou automatickou filtrací vyhodnoceny jako budovy, a to jen v těch místech, kde se shodují LLS data a obrysy budov z katastru nemovitostí. Co se týče vegetace jsou zařazeny body, které se nacházeji nad zemským povrchem a jejichž minimální rozloha je 25 m<sup>2</sup>. Běžně je DMP 1G dodáván ve formě jednoho textového souboru (ČÚZK, 2011)

Digitální model povrchu České republiky 1. generace (DMP 1G) představuje zobrazení území včetně staveb a rostlinného pokryvu ve formě nepravidelné sítě výškových bodů (TIN) s úplnou střední chybou výšky 0,4 m pro přesně vymezené objekty (budovy) a 0,7 m pro objekty přesně neohraničené (lesy a další prvky rostlinného pokryvu). DMP 1G je určen k analýzám výškových poměrů terénu (DMR 5G) a geografických objektů na něm se vyskytujících (stavby a rostlinný pokryv) regionálního a částečně i lokálního charakteru, např. při analýzách viditelnosti, modelování šíření radiových vln, modelování šíření škodlivých látek a nečistot v ovzduší, generování virtuálních pohledů na terén v leteckých simulátorech a trenažérech, apod. (Brázdil, K. aj. 2012).

#### **Dosavadní ověřování přesnosti**

Testováním přesnosti dat DMR 5G se věnují Mikita et al. (2013), kde uvádějí že, byly využity čtyři varianty pro porovnání přesnosti těchto dat a to:

- Porovnání rozdílů nadmořských výšek interpolovaných dat DMR 5G s výškami tachymetricky zaměřených bodů
- Porovnání rozdílů nadmořských výšek interpolovaných tachymetrických dat s výškami bodů DMR 5G
- Porovnání rozdílů nadmořských výšek jednotlivých pixelů u interpolovaných rastrů
- Porovnání rozdílů nadmořských výšek nejbližších bodů (nástroj Spatial Join) z obou bodových vrstev.

Z výsledků posouzení na výzkumné ploše v lesním porostu pomocí prvního postupu vyplývá, že deklarovaná přesnost byla dosažena pouze v případě interpolace Spline. U všech metod interpolace však výrazně vystupuje takřka shodná systematická chyba o velikosti cca 0,18 m. Kladné znaménko systematické chyby ukazuje, že data DMR 5G jsou nad skutečným terénem, Pokud by byla tato chyba odstraněna odečtením od všech nadmořských výšek tachymetrických bodů, dosahovala by průměrně RMSE okolo 0,25 m, což je zcela v souladu s deklarovanou přesností.

V případě druhého postupu byly porovnány výšky bodů DMR 5G vůči interpolovanému povrchu z tachymetricky zaměřených bodů. Objevuje se zde největší systematická chyba (až 0,19 m) ze všech použitých postupů, celková přesnost daná RMSE se opět blíží hodnotě 0,30 m i bez eliminování systematické chyby.

Třetí postup hodnotil interpolované rastry s celkovým počtem přes 27 000 pixelů. Ve výsledcích se objevují znatelnější rozdíly mezi interpolacemi. I přes znatelnou systematickou chybu (až 0,28 m) dosahují celkové hodnoty RMSE lepších hodnot než v případě prvního i druhého postupu a převážně splňují deklarovanou přesnost.

Ve čtvrtém postupu byla snaha o nalezení totožných bodů z obou bodových vrstev. Vzhledem k různé prostorové distribuci dat však jen zřídka byly spojeny blízké body, a tak výsledné nepřesnosti jsou z velké části ovlivněny posuzováním vzdálených bodů. Celkově tak chyby překračují deklarovanou přesnost.

Významný vliv na přesnost dat DMR má roční doba skenování. V případě testovaného území bylo skenování provedeno ke konci srpna, stále tedy ve vegetačním období, což se výrazně projevilo redukcí bodů dopadajících na holý terén. Rozdíly jsou výrazné také v rámci druhové skladby porostů (jehličnaté x listnaté dřeviny). V části porostu se zastoupením dubu byla zjištěna průměrná hustota 0,06 bodu na m<sup>2</sup>, ve smrkovém porostu 0,10 bodu na m<sup>2</sup> a na průseku lesní cesty pak 0,16 bodu na m<sup>2</sup>. Jehličnatý porost tak vykazuje vyšší propustnost pro laserové pulsy než zapojený listnatý porost. V případě podzimního či brzkého jarního skenování by výsledek byl pravděpodobně zcela opačný (Mikita et al. 2013).

Mikita et al. (2013), dále také uvádějí, že velikost chyb bude v lese značně kolísat v závislosti na vegetačním krytu, věku lesního porostu, jeho zápoji i druhové skladbě a především na době skenování. Proto pro skutečně objektivní posouzení přesnosti by bylo nutné provést desítky až stovky měření v lesních porostech různého věku, s různým zápojem, dřevinnou skladbou, v různě členitém terénu apod. Hlavním důvodem vzniku chyb však není nepřesnost technologie, ale právě malé pokrytí bodů terénu dané clonou porostu, která nepropustí pulsy až k holému povrchu.

## **4. Metodika a materiál**

#### **4.1. Popis lokality**

Porovnání přesnosti výškopisných dat DMR 4G, DMR 5G a DMP 1G bylo provedeno na výzkumné ploše umístěné v lesním porostu v katastrálním území Jindřichov u Velké Bíteše. Na území s dostupnými daty byl vybrán mýtní porost (věk přes 80 let) s jemně diferenciovanou dřevinnou skladbou (porost se zastoupením převážně SM) a s jednotnějším reliéfem (mírný svah). Podle metadat obdržených z ČÚZK bylo LLS zájmového území provedeno dne 26. 8. 2010. Ke skenování byl použit systém LiteMapper 6800 firmy IGI mbH s využitím leteckého laserového skeneru Riegl LMS – Q680.

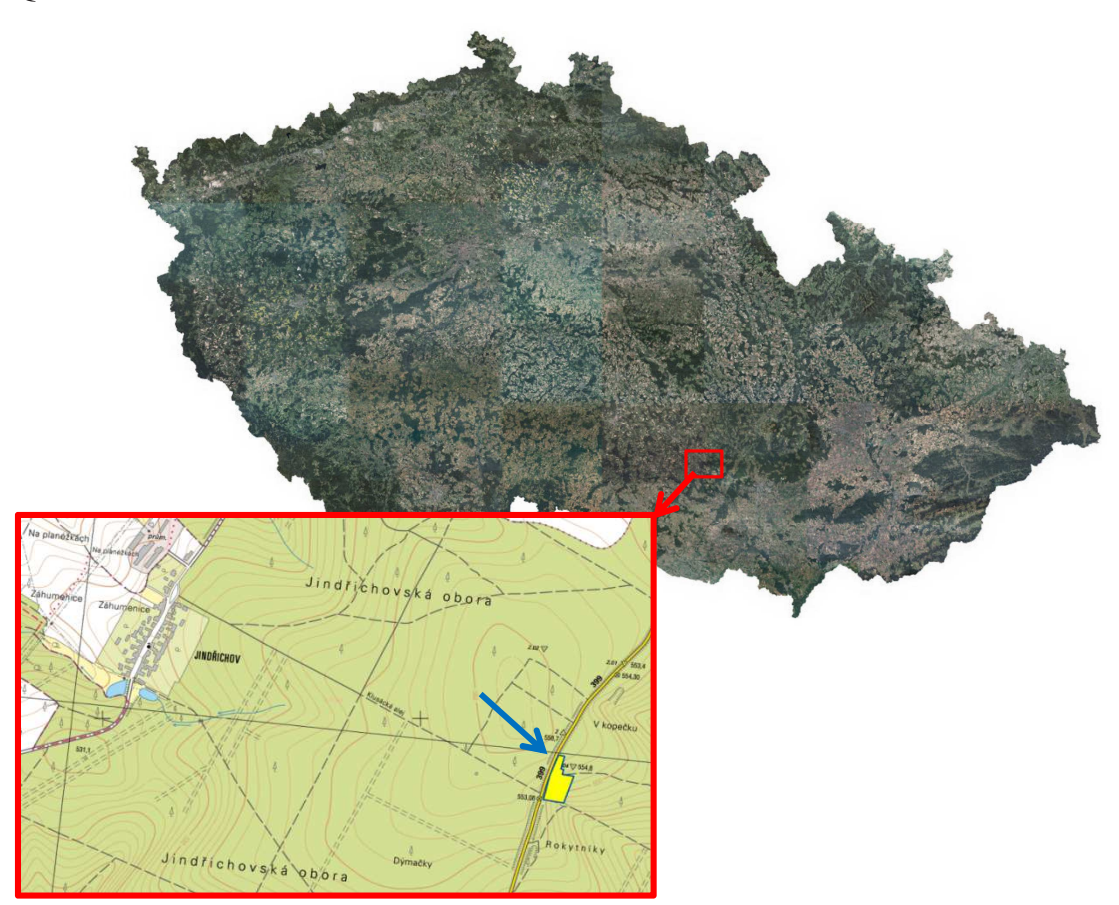

*Obr. 5 Lokalizace území* 

### **4.2. Pozemní šetření**

Zaměření plochy o rozloze 0,8 ha proběhlo v polovině měsíce listopadu 2013. V blízkosti vybrané plochy se nacházela holina situovaná na malém terénním hřbetu, vhodná pro stabilizaci a určení výchozích polygonových bodů pomocí GNSS. Dvojice výchozích bodů polygonu byla zaměřena metodou RTK (Real Time Kinematic –

korekce v reálném čase) GNSS stanicí Topcon Hiper Pro Tímto bylo zajištěno připojení do státního souřadnicového systému jednotné trigonometrické sítě katastrální (JTSK). Dále byla pro měření použita totální stanice Topcon GPT-9003M, s kterou byly zaměřeny na lesní ploše polohy 258 stromů, které zároveň sloužily jako body na terénu pro výpočet DMT. Úhlová přesnost tohoto elektronického tachymetru udávaná výrobcem je 1 mgon, délková přesnost měření je  $\pm 2$  mm + 2 ppm. Obě hodnoty spolehlivě splňují požadovanou přesnost podrobného měření. Přístroj umožňuje i bezhranolové měření, které však nebylo využito, protože nebyly zaměřovány přímo paty kmenů, ale svislice vrcholů korun stromů. Vlastnímu zaměření polohy předcházelo přechodné stabilizování jednotlivých tachymetrických stanovisek dřevěným kolíkem. Orientace na prvním stanovisku byla nejprve zaměřena na známý geodetický bod a dále se provedlo zaměření maximálního možného počtu podrobných bodů (polohy stromů). Na dalších stanoviscích se postupuje obdobně s tím rozdílem, že předchozí stanovisko se využije jako známý geodetický bod.

V terénu na lesních plochách byly měřeny výšky stromů. Výška stromu je definována jako svislá vzdálenost mezi horizontální rovinou protínající nejvyšší vegetační orgán stromu a horizontální rovinu protínající patu kmene. Sequens (2005) rozlišuje výšku pravou a výšku svislou. Výška pravá je vzdálenost dvou rovin kolmých k ose stromu vedených vrškem a patou stromu. Výšku svislou Sequens definuje jako vzdálenost dvou rovnoběžných rovin vedených vrcholem a patou stromu. Na stromě, který je většinou od svislice nakloněn, proto měříme zpravidla výšku svislou. Proto se tedy nezjišťuje poloha paty kmene, ale poloha svislice vrcholu koruny stromu. Při tachymetrickém měření se tudíž odrazný hranol neumisťuje k patě kmene, ale na místo kde svislice vrcholu stromu protíná terén.

Vlastní měření výšky probíhalo výškoměrem založeným na trigonometrickém principu tj. principu stejnolehlosti pravoúhlých trojúhelníků (Sequens, 2005). Jednalo se o elektronický výškoměry TruPulse 360B firmy Laser Technology, Inc. Tento výškoměr změří pomocí laserového dálkoměru vzdálenost ke stromu, poté pomocí sklonoměru určí úhel na patu stromu a úhel na vrchol stromu a následně na základě trigonometrických funkcí provede výpočet výšky stromu.

Výšky stromů byly měřeny z vhodně zvolených stanovisek, ze kterých bylo dobře vidět na vrcholek stromu i na jeho patu. Jedno ze základních pravidel je, že minimální vzdálenost pro měření se musí přibližně rovnat nebo být větší než odhadnutá výška stromu. Další pravidlo, které bylo třeba dodržet, je měření výšky po vrstevnici při zachování minimální odstupové vzdálenosti. Zejména u listnatých dřevin je nutno měřit výšky ze vzdálenosti od měřeného stromu přibližně shodné s výškou stromu nebo větší, protože čím je vzdálenost měřiče od paty měřeného stromu menší, tím bude větší chyba změřené výšky. U listnatých dřevin je při měření výšek nutno vyhledat bod, případně místo, ve kterém se dotýká horizontální rovina obrysové křivky koruny. Veškeré zmíněné zásady a pravidla vycházejí z metodiky venkovního sběru dat pro Národní inventarizaci lesů v letech 2001 – 2004 (ÚHÚL, 2003).

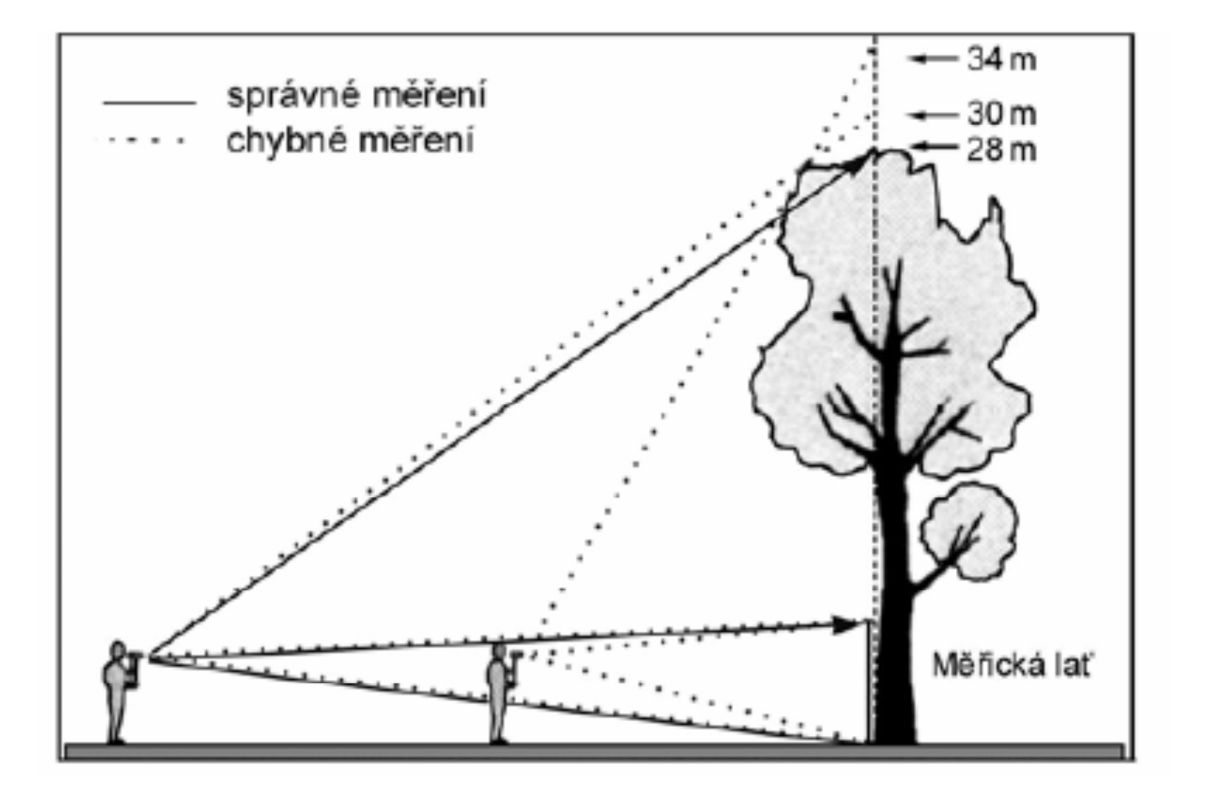

*Obr. 6 Měření výšek listnatých dřevin (dodržování přiměřené odstupové vzdálenosti)(ÚHÚL, 2003)*

Pro každý strom byly provedeny tři měření, z nichž se vypočetla průměrná výška. Výsledky z terénu byly následně přepsány do formy excelovské tabulky a připraveny k dalšímu zpracování.

#### **4.3. Zpracování dat**

Ke zpracování dat byl použit software ArcGIS 10.2 s použitím nadstaveb jako Spatial Analyst 3D Analyst. Tento software, jenž je jedním z celosvětově nejrozšířenějších programů tohoto druhu, je hojně využíván soukromou sférou, státní správou, ve školství a rovněž v různých vědeckých a výzkumných organizacích. Datovým zdrojem pro vyhodnocení a zpracování byly soubory souřadnic a nadmořských výšek v textovém formátu, které poskytl ČUZK. Aby se nepracovalo s velkými objemy dat (statisíce bodů v souboru), které znesnadňují a prodlužují zpracování, bylo nutno data v těchto souborech převést do formátu shapefile a následně ořezat hranicí plochy pomocí nástroje "Clip". Tímto došlo k podstatné redukci počtu bodů pro další zpracování. Následné generování digitálních modelů proběhlo s daty ve formátu shapefile pomocí interpolačních metod. Pro vytvoření rastrových obrazů na ploše byla zvolena jednotná velikost buňky (pixelu) 1 m při zachování všech původních nastavení.

#### **4.3.1. Interpolace**

Pro tvorbu digitálních modelů je zapotřebí použít různé metody interpolace z důvodů zaplnění mezer, kde nebyly naměřeny žádné hodnoty. Obecně lze interpolaci dělit podle oblasti výstupních dat na bodové, liniové a plošné, a dále pak vzhledem k typu odhadu na lokální, bodové nebo globální postupy.

Interpolace je úlohou přiblížení v matematice a úlohou odhadu ve statistice. Termín interpolace v pojetí digitálního modelu terénu lze definovat jako proces odhadu hodnoty jisté veličiny na určitých místech, a to na základě hodnot vycházejících z měření provedených ve specifickém okolí bodů, které jsou označeny jako referenční body. To je v kontrastu s termínem extrapolace, což je proces predikce hodnot jisté veličiny na místě mimo danou oblast referenčních bodů (El-Sheimy at al., 2005).

#### **IDW**

Tato metoda odhaduje hodnotu parametru na základě váženého průměru hodnot naměřených v okolí daného bodu, kde váha je určena v závislosti na inverzní vzdálenosti mezi interpolovaným bodem a bodem měření. Čím větší je vzdálenost, tím menší je vliv na odhadovanou hodnotu. Technika inverzních vzdáleností může být použita, pokud je soubor bodů dostatečně hustý, aby zachytil rozdíly povrchu potřebné pro analýzu (Childs, 2004).

#### **Natural Neighbor**

Metoda Natural Neighbor (metoda přirozeného souseda) vytváří z vektorových bodových dat Thiessenovy polygony. Vychází z předpokladu, že neznámé hodnoty bodů odpovídají hodnotě nejbližších známých bodů. Metoda šíří teritorium sdružené s bodem a pokračuje do doby, než narazí na teritorium sousedního bodu, které je zpracováváno obdobně. Výsledkem je mozaika polygonů (Klimánek, 2006).

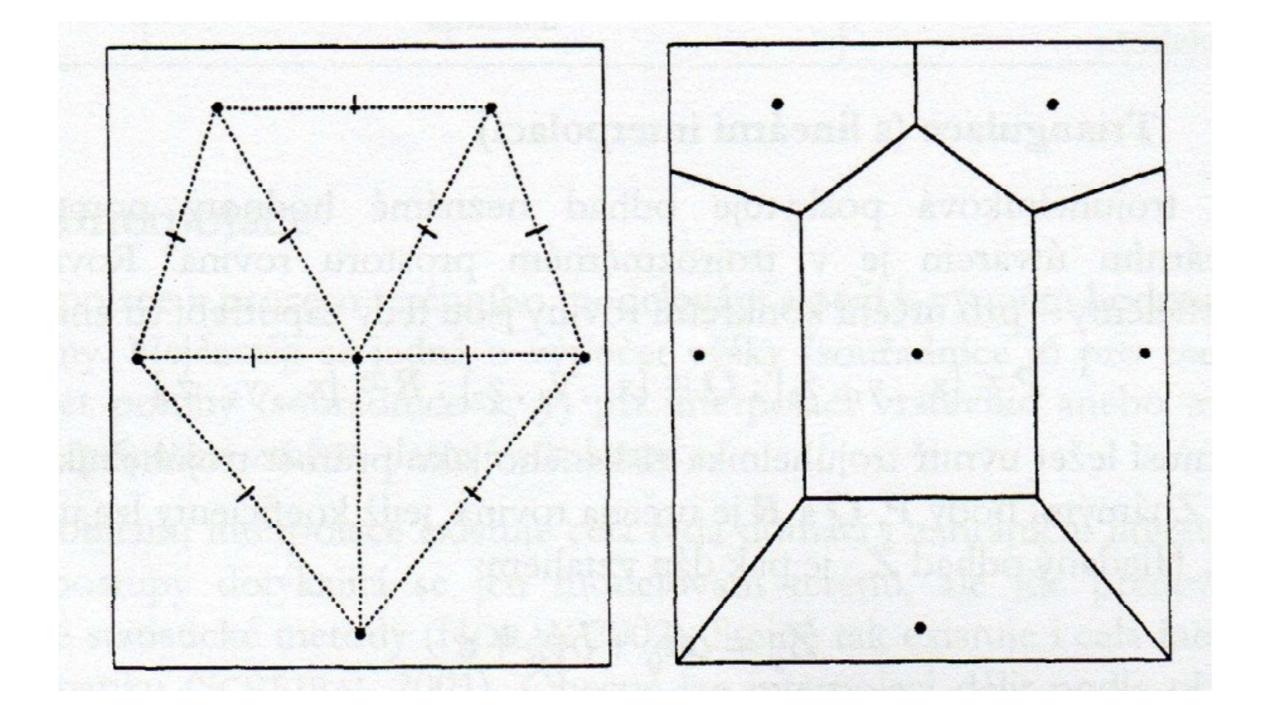

*Obr. 7 Princip vytváření Thiessenových polygonů (Klimánek, 2006)* 

#### **Spline (metoda minimální křivosti)**

Metoda ma základě tzv. spline funkcí, vycházející z interpolace pomocí nejčastěji kubických funkcí. Principem je spojování dvojic daných bodů segmenty kubické křivky (ten je dán čtyřmi body). Z prvních čtyř bodů se spočte kubická křivka a první dva body se spojí jejím segmentem. Pak se z druhého až pátého bodu spočte kubická křivka a druhé dva body se spojí jejím segmentem, atd. Jedná se tedy o polynomické funkce, na hranách spojité. Povrch je interpolován po částech a vytvářejí se hladké povrchy. Míra aproximace je dána stanovením tolerance a počtem iterací. (Klimánek, 2006).

#### **Kriging**

Základ této metody je úroveň, na které sa mění rozptyl mezi body v prostoru. Tato úroveň je vyjádřená variogramem, který ukazuje jak se mění průměrné rozdíly mezi hodnotami v bodech se vzdáleností mezi body (Patří mezi exaktní metody interpolace a může poskytovat velmi přesné výsledky (Voženílek, 2001).

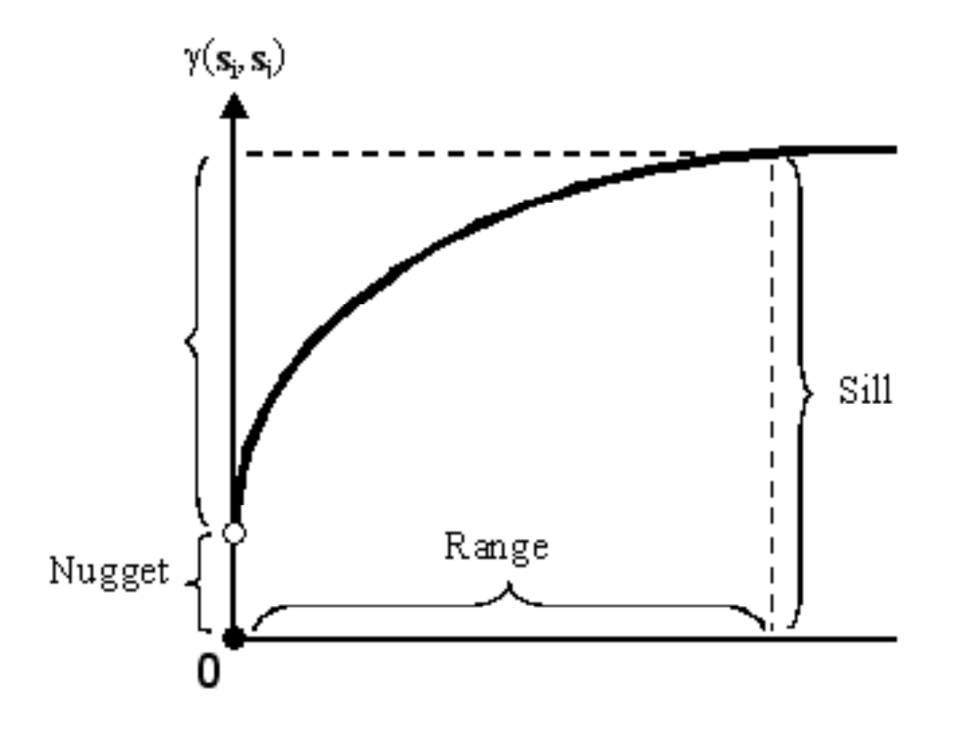

*Obr. 8 Termíny používané pri interpolaci pomocí Krigingu (ESRI, 2014)* 

#### **Topo to raster**

Jedná se o interpolační metodu vytvořenou firmou ESRI speciálně pro generování hydrologicky korektních DMT a je navržena (určena) k použití běžně dostupných vstupních dat, především vrstevnic, ale umožňuje vytvoření DMT i z bodů (Döllner, 2007). Je optimalizována k výpočetní efektivnosti lokálních interpolačních metod, jako je IDW, ale bez ztráty návaznosti povrchu globálních interpolačních metod, jako je Spline a Kriging (Oršulák a Pacina, 2010). Jedná se vlastně o diskretizovanou metodu spline plátování, která dovoluje modelovat náhlé změny terénu, jako vodní toky a hřbetnice.

## **4.3.2. Tvorba DMT a DMP z dat ČÚZK**

Data poskytnutá od ČÚZK byla převedena z textového formátu do shapefile souborů v softwaru ESRI ArcGIS 10.1. Dále bylo nutno data ořezat hranicí plochy pomocí nástroje "Clip". Tímto došlo k podstatné redukci počtu bodů pro další zpracování. Pro tvorbu DMT a DMP byly použity uvedené interpolační metody z nástrojové sady Spatial Analyst. Pro vytvoření rastrových obrazů na ploše byla zvolena jednotná velikost buňky (pixelu) 1 m při zachování všech původních nastavení. Vygenerované DMP nám dávají pouze částečnou představu o povrchu lesních porostů. Proto pro vytvoření dokonalejší představy, a hlavně názornějších a vyhlazenějších modelů byla provedena jejich úprava pomocí nástroje "Focal Statistic".

#### **4.3.3. Focal statistics**

Focal Statistics provádí analýzu kontinuity v okolí a vytváří výstupní rastr, kde hodnota pro každou buňku je funkcí hodnot všech vstupních buněk, které jsou v určeném okolí kolem tohoto místa. Algoritmus vypočítá pro každou buňku statistiku pro určené okolí. Hodnota zpracovávané buňky se mění podle okolí. Jednotlivá okolí buněk se vzájemně překrývají (ESRI, 2014). Tento nástroj ze vstupního rastru postupně získaného jednou z metod tvorby digitálního modelu povrchu určí maximum (statistický parametr "MAXIMUM") ze zkoumaného okolí s požadovaným průměrem (v tomto případě 1 m). Použitím nástroje "extract multivalues to points" získáme hodnoty, které porovnáváme s hodnotami (výšky stromů) naměřenými na výzkumné ploše.

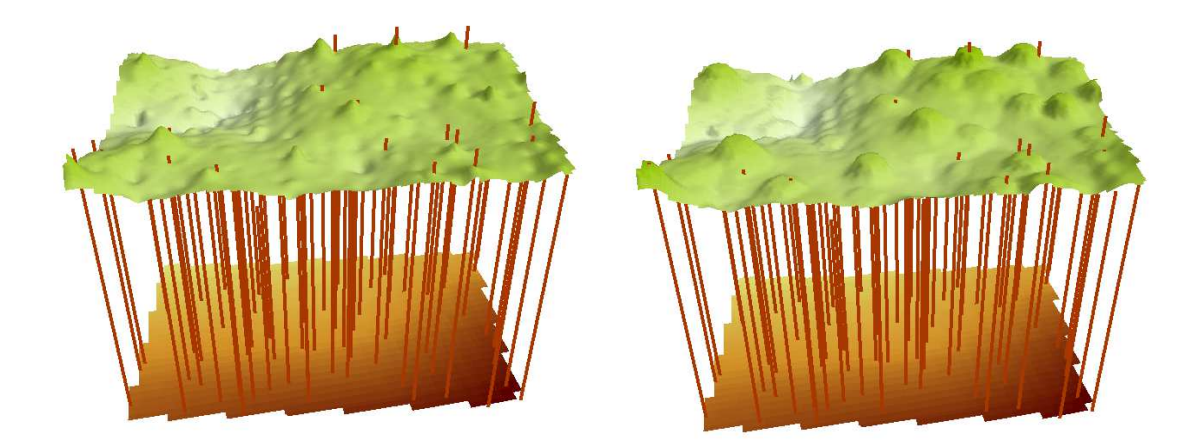

*Obr. 9 modely korun včetně jednotlivých stromů (vpravo upraven nástrojem focal statistics)* 

#### **4.3.4. Spatial join**

Tento nástroj umožňuje přidávání atributů prvků připojované vrstvy (soubor bodů DMP) do atributové tabulky cílové vrstvy (soubor geodeticky zaměřených bodů) na základě zvoleného prostorového vztahu mezi prvky v obou vrstvách. V tomto případu tento je vztah dán vzdáleností mezi geodeticky zaměřeným bodem bodem a odpovídajícím bodem DMP 1G. Principem je tedy vyhledání identického bodu z připojované vrstvy pro bod cílové vrstvy. Problém je, že prostorová distribuce tachymetricky zaměřených bodů je jiná než distribuce bodů DMP 1G. Proto k porovnání výškových hodnot byl zvolen parametr nejbližšího bodu (CLOSEST) bez ohledu na vzdálenost k bodu cílové vrstvy.

#### **4.3.5. Digitální model terénu**

Pro porovnáním přesnosti DMR 4G a 5G byly vytvořeny digitální modely terénu, pomocí již zmíněných interpolačních metod s ponechanými přednastavenými parametry, pouze se změněnou velikostí buňky (pixelu) na 1 m. Použitím nástroje extract multivalues to points byly zjištěny hodnoty nadmořských výšek DMT v místech tachymetricky zaměřených bodů. Výsledky získané tímto postupem by měly dávat reálnější představu o přesnosti, protože jsou porovnávány výšky bodů zaměřené přímo na terénu s rastrovým obrazem. Rozdíly výšek těchto dat jsou nutné pro výpočet úplné střední kvadratické chyby, nebo-li RMSE.

#### **4.3.6. Verifikace metodou RMSE**

RMSE neboli *root mean square error s*louží k zevrubnému srovnání úspěšnosti jednotlivých interpolačních technik. Jedná se o často používanou metodu pro určení střední kvadratické chyby. RMSE počítá rozptyl rozdělení četností odchylek mezi daty digitálního model terénu nebo digitálního modelu povrchu a daty měřenými v terénu. Na výpočet této chyby potřebujeme znát směrodatnou odchylku (σH) a systematickou chybu (cH) (aritmetický průměr hodnot všech odchylek se znaménkami), tyto hodnoty se dají zjistit pomocí funkce Statistics v atributové tabulce v programu ArcGIS. Mezi úplnou střední kvadratickou chybou, směrodatnou odchylkou a systematickou chybou platí následující vztah:

$$
m_H = \sqrt{\sigma_H^2 + c_H^2}
$$

#### **4.3.7. Zjišťování porostních charakteristik**

Pro identifikaci výšek stromů a dalších stromových charakteristik, může být použita zjednodušená metoda tzv. segmentace inverzního povodí – Inversed Watershed Segmentation (Edson, 2011). Tento postup zjišťování porostních charakteristik bohužel nelze v tomto případě aplikovat, vzhledem k tomu, že při tvorbě digitálního modelu povrchu 1G jsou body filtrovány a upravovány, tím pádem dochází k redukci jejich počtu a generalizaci povrchu. Přílišná generalizace modelu povrchu korun zabraňuje identifikaci jednotlivých stromů a extrakci jejich výšek. Tento postup se dá využít, v případě jestliže jsou k dispozici surová data z LLS s hustotou větší než 3 body na m $^2$ .

Mikita (2013), se přímo zabývá zpracováním dat z leteckého laserového skenování pro výpočet základních taxačních stromových a porostních charakteristik, kde uvádí následující postup:

Metoda je založena na nástrojích hydrologického modelování a vyhledává lokální minima (deprese), které zabraňují odtoku. Pro výpočet je nutné výškový model korun porostu DMP vynásobit pomocí rastrové kalkulačky hodnotou -1. Vznikne tak převrácený rastr, kde každá koruna stromu představuje bezodtokou propadlinu, jež zároveň vytváří lokální povodí. Výpočtem směru a délky odtoku (Flow Direction a Flow Length) jsou objevena lokální minima, která představují vrcholky stromů. Výšku jednotlivých stromů je možné získat extrakcí hodnot výšky z výškového modelu povrchu do atributové tabulky bodové vrstvy.

Výpočet porostních charakteristik je proto převážně založen na regresních modelech výškových či objemových křivek pro jednotlivé dřeviny s různým počtem proměnných a koeficientů (dle výškové křivky např. Halaj 1959; Michailoff 1943; Näslund 1947; Šmelko 1987; dle objemové křivky např. Halaj 1955; Näslund 1947, Petráš a Pajtík 1991).

Pro výpočet výčetní tloušťky (d) byla použita upravená Michajlovova funkce vypočtená na základě regresní analýzy měřených dat výšek (h) pro všechny stromy identifikovaných pomocí metody inverzních povodí na ploše.

$$
d = 12,2901 / [3,777 - ln(h - 1,3)]
$$

Objem (V) jednotlivých stromů byl počítán podle slovenského modelu objemových rovnic (Petráš et Pajtík 1991). Vzhledem k druhové převaze smrku na plochách byla použita rovnice a koeficienty pro smrk.

$$
V = a_1 \ ^* \ ( \ d+1 \ )^{a_2 \ *} \ h^{a_3} - a_4 \ ^* \ ( \ d+1 \ )^{a_5 \ *} \ h^{a_6}
$$

*Tab. 4 Koeficienty slovenského modelu objemových rovnic podle Petráše a Pajtíka (1991)* 

| Koeficient     | <b>Smrk</b> |
|----------------|-------------|
| a <sub>1</sub> | 0,000031989 |
| a <sub>2</sub> | 1,8465      |
| a <sub>3</sub> | 1,1474      |
| a <sub>4</sub> | 0,0082905   |
| a <sub>5</sub> | $-1,0204$   |
| a <sub>6</sub> | 0,8961      |

Výše zmíněná metoda však nemohla být použita, neboť metodou inverzních povodí bylo zjištěno jen velmi malé množství stromů vzhledem k již zmiňované generalizaci modelu vlivem filtrace a rovněž vlivem celkově malé hustoty bodů při skenování.

## **5. Výsledky**

Pro porovnání přesnosti interpolačních metod z dat DMR 4G a DMR 5G byl zvolen výpočet úplné střední kvadratické chyby  $m_H$  (RMSE – Root Mean Square Error). Do tohoto procesu vstupuje 258 tachymetrických bodů zaměřených na svislice vrcholu stromů. Pomocí nástroje *extract multi values to points* byly zjištěny hodnoty vyinterpolovaných bodů rastru ve shodných místech se skutečnými body. Toto bylo provedeno pro každou interpolační metodu. Nadmořské výšky bodů byly od sebe odečteny, a tím byly získány odchylky hodnot DMR od hodnot zjištěných pozemním měřením. Položky Mean (systematická chyba  $\sigma_H$ ) a Standard Deviation (směrodatná odchylka c<sub>H</sub> ), které byly zjištěny příkazem Statistics v okně atributové tabulky v programu Arcmap, byly dosazeny do předpisu funkce RMSE. Výsledky pro DMR 5G a DMR 4G jsou uvedeny v následujících tabulkách (Tab. 5 – 6).

*Tab. 5 Porovnání rozdílů výšek tachymetricky zaměřených bodů s nadmořskými výškami interpolovaných dat DMR 5G* 

| Interpolace         | <b>TTR</b> | <b>IDW</b> | Kriging   | <b>NN</b> | <b>Spline</b> |
|---------------------|------------|------------|-----------|-----------|---------------|
| Min.                | $-1,197$   | $-1,293$   | $-1,177$  | $-1,184$  | $-1,156$      |
| <b>Max</b>          | 0,315      | 0,487      | 0,288     | 0,298     | 0,233         |
| Suma odchylek       | $-73,649$  | $-77,021$  | $-75,466$ | $-75,931$ | $-75,208$     |
| Systematická chyba  | $-0,283$   | $-0,296$   | $-0,290$  | $-0,292$  | $-0,289$      |
| Směrodatná odchylka | 0,251      | 0,270      | 0,254     | 0,252     | 0,256         |
| <b>RMSE</b>         | 0,378      | 0,401      | 0,386     | 0,386     | 0,386         |

**Poznámka:** Hodnoty uvedené v tabulce jsou v metrech

Nejmenší úplnou střední kvadratickou chybu (RMSE) a tedy největší přesnost u interpolovaných dat DMR 5G vykazuje metoda hydrologicky korektního digitálního modelu terénu, nebo-li TopoToRaster. Největší RMSE vykazuje metoda inverzních vzdáleností (IDW), to je způsobeno, tím že metoda IDW pracuje lépe s vyšší hustotou bodů. RMSE u metod Kriging, Natural Neighbour (NN) a Spline vykazuje stejnou hodnotu.

*Tab. 6 Porovnání rozdílů výšek tachymetricky zaměřených bodů s nadmořskými výškami interpolovaných dat DMR 4G* 

| <b>Interpolace</b>  | <b>TTR</b> | <b>IDW</b> | Kriging   | <b>NN</b> | <b>Spline</b> |
|---------------------|------------|------------|-----------|-----------|---------------|
| Min.                | $-0,920$   | $-0,956$   | $-0,937$  | $-0,956$  | $-0,938$      |
| <b>Max</b>          | 0,250      | 0,244      | 0.245     | 0,236     | 0,251         |
| Suma odchylek       | $-62,415$  | $-66,043$  | $-65,483$ | $-66,381$ | $-65,077$     |
| Systematická chyba  | $-0,240$   | $-0,254$   | $-0,252$  | $-0,255$  | $-0,250$      |
| Směrodatná odchylka | 0,219      | 0,226      | 0,218     | 0,224     | 0,218         |
| <b>RMSE</b>         | 0,325      | 0,340      | 0,333     | 0,339     | 0,332         |

**Poznámka:** Hodnoty uvedené v tabulce jsou v metrech

Jak je patrné z tabulky, nejmenší RMSE u interpolovaných dat DMR 4G, vykazuje metoda TopoToRaster. U ostatních interpolačních metod se rozdíl RMSE pohybuje v řádech milimetrů. Z hodnot RMSE z výše uvedených tabulek, můžeme zjistit, že větší přesnost vykazují modely interpolované z dat DMR 4G, i když jejich deklarovaná přesnost je horší než u dat DMR 5G.

Pro hodnocení přesnosti DMP 1G byl zvolen rovněž výpočet úplné střední kvadratické chyby. Změřená výška stromů byla vložena do atributové tabulky shapefile souboru s polohou stromů zaměřených tachymetricky. Tyto výšky stromů byly pomocí Field Calculatoru přičteny k nadmořské výšce polohy svislice vrcholu stromu na terénu a tím byla zjištěna nadmořská výška vrcholu stromu v systému Balt po vyrovnání (Bpv). Z interpolovaných dat z DMP 1G poté byla získána pomocí nástroje "Extract Multi Values to Points" hodnota bodu v místě, kde svislice vrcholu stromu zaměřená tachymetricky protíná rastrový model. Nadmořské výšky korun stromů byly od sebe odečteny a tím byly získány odchylky hodnot získaných z interpolovaných dat DMP 1G od hodnot zjištěných pozemním měřením.

Při zpracování bylo zjištěno, že se výrazně mění přesnost ve vztahu k výšce stromu. Bylo tedy provedeno roztřídění do skupin podle jejich výšky. Zvoleny byly skupiny výšek nad 25 m, které představují 80% zastoupení výšek stromů a skupiny výšek nad 30 m, které představují 25% zastoupení výšek stromů. Pro skupiny byla poté vypočítána úplná střední kvadratická chyba (tab. 7 – 8).

| Interpolace         | <b>TTR</b> | <b>IDW</b> | <b>Kriging</b> | <b>NN</b>  | <b>Spline</b> |
|---------------------|------------|------------|----------------|------------|---------------|
| Počet               | 209        | 209        | 209            | 209        | 209           |
| Min.                | $-6,147$   | $-4,875$   | $-5,273$       | $-5,631$   | $-78,164$     |
| <b>Max</b>          | 2,901      | 3,578      | 6,611          | 3,383      | 2,508         |
| Suma odchylek       | $-281,834$ | $-127,430$ | $-73,326$      | $-205,474$ | $-934,948$    |
| Systematická chyba  | $-1,348$   | $-0,610$   | $-0,351$       | $-0,983$   | $-4,473$      |
| Směrodatná odchylka | 1,800      | 1,647      | 2,093          | 1,780      | 8,313         |
| <b>RMSE</b>         | 2,249      | 1,757      | 2,123          | 2,034      | 9,441         |

*Tab. 7 Porovnání rozdílů změřených výšek stromů s výškami stromů z interpolovaných dat DMP 1G nad 25 m.* 

**Poznámka:** Hodnoty uvedené v tabulce jsou v metrech (kromě 1.řádku)

Tabulka 7 vypovídá, že do statistických výpočtů bylo zařazeno 209 stromů, které vykazovali výšku vyšší jak 25 m. Nejlépe vychází zjišťování výšek z povrchu korun stromů vygenerovaného pomocí metody IDW, kde rozdíl dosahuje skoro 1,7 m. Jako nejhůře dopadla metoda spline.

| <b>Interpolace</b>  | <b>TTR</b> | <b>IDW</b> | <b>Kriging</b> | <b>NN</b> | <b>Spline</b> |
|---------------------|------------|------------|----------------|-----------|---------------|
| Počet               | 65         | 65         | 65             | 65        | 65            |
| Min.                | $-3,013$   | $-1,303$   | $-1,217$       | $-2,594$  | $-20,743$     |
| <b>Max</b>          | 2,901      | 2,900      | 5,580          | 3,383     | 2,508         |
| Suma odchylek       | $-1,655$   | 31,282     | 81,043         | 21,481    | $-179,122$    |
| Systematická chyba  | $-0,025$   | 0,481      | 1,247          | 0,330     | $-2,756$      |
| Směrodatná odchylka | 1,221      | 1,083      | 1,495          | 1,164     | 4,999         |
| <b>RMSE</b>         | 1,221      | 1,185      | 1,947          | 1,210     | 5,708         |

*Tab. 8 Porovnání rozdílů změřených výšek stromů s výškami stromů z interpolovaných dat DMP 1G nad 30 m.* 

**Poznámka:** Hodnoty uvedené v tabulce jsou v metrech (kromě 1.řádku)

Tabulka č. 8 poskytuje podobné výsledky jako u skupin stromů nad 25 m, opět se nejlépe se jeví interpolační metoda IDW a nejhůře metoda Spline.

Záporné číslo systematických chyb vyjadřuje, že hodnoty výšek stromů zjištěné z interpolovaného modelu povrchu korun jsou menší než skutečně změřené výšky stromů. Výsledná přesnost může být zkreslena nesprávně změřenými výškami stromů pomocí výškoměru.

Pro zjištění výšek byla také použita funkce spatial join, která vyhledává identický bod z připojované vrstvy pro bod cílové vrstvy. K porovnání výškových hodnot byl zvolen parametr nejbližšího bodu (CLOSEST) bez ohledu na vzdálenost k bodu cílové vrstvy.

| <b>Spatial join</b> | <b>CLOSEST</b> |
|---------------------|----------------|
| Počet               | 254            |
| Min.                | $-9,81$        |
| <b>Max</b>          | 5,42           |
| Suma odchylek       | $-258,42$      |
| Systematická chyba  | $-1,02$        |
| Směrodatná odchylka | 2,31           |
| <b>RMSE</b>         | 2,53           |

*Tab. 9 Porovnání rozdílů výšek stromů nejbližších bodů pomocí nástroje Spatial Join* 

Nástroj poskytl výsledek vyšší než interpolační metody, avšak vyhodnocení s využitím nástroje Spatial Join bylo zatíženo jednou chybou. Vzhledem k vertikálnímu zápoji porostu a určité chybě při tachymetrickém zaměřování svislic korun se mohlo stát, že se připojila hodnota výšky stromu, který však měl přibližně stejnou polohu.

#### **6. Diskuse**

V rámci technické zprávy projektu nového výškopisu České republiky je u DMR 5G deklarována a následně i terénním měřením ověřena úplná střední chyba (RMSE) do 0,30 m v terénech pokrytých hustou vegetací a 0,18 m v terénu bez vegetace. Ve zprávě dále zmíněny možné chyby v případě členitého reliéfu či husté vegetace. Ze zpracovaných výsledků z výzkumné plochy v lesním porostu pomocí řešeného postupu (tachymetricky zaměřené body mínus interpolovaný DMR 5G) vyplývá, že tato hodnota nebyla dosažena ani u jedné metody. U všech metod interpolace však výrazně vystupuje takřka shodná systematická chyba o velikosti cca 0,29 m. Záporné znaménko systematické chyby ukazuje, že data DMR 5G jsou nad skutečným terénem (tab. 5). Pravděpodobnou příčinou je, že poslední odrazy laserových pulsů pronikajících hustým porostem v řadě případů nedopadnou na holý terén a odrazí se od bylinného podrostu. Toto popisuje Mikita (2013), také uvádí, že tento jev může kromě výše zmíněného být ovlivněn i nepřesným určením nadmořské výšky pomocí GNSS u výchozích polygonových bodů. Pokud by tato chyba byla odstraněna odečtením od všech nadmořských výšek tachymetrických bodů, dosahovala by průměrně RMSE okolo 0,25 m, což je zcela v souladu s deklarovanou přesností. Celkově však všechny metody interpolace dosahují přibližně stejných výsledků s nejmenší chybou u metody TopoToRaster a s největší u IDW.

V případě DMR 4G je v rámci technické zprávy projektu nového výškopisu České republiky deklarována a následně terenním měřením ověřena úplná střední chyba (RMSE) 0,30 m v odkrytém terénu a 1,00 m v terénu pokrytém hustou vegetací. Ze zpracovaných výsledků z výzkumné plochy v lesním porostu pomocí řešeného postupu (tachymetricky zaměřené body mínus interpolovaný DMR 4G) vyplývá, že tento digitální model v tomto případě splňuje jeho deklarovanou přesnost a dokonce se blíží deklarované přesnosti v odkrytém terénu. DMR 4G, který je distribuován v podobě pravidelné sítě bodů vytvořené pouze pomocí základního zpracování dat LLS, kupodivu dosahuje při srovnání s měřenými body velmi kvalitních výsledků, za těchto podmínek lepších jak u DMR 5G. Toto může ovlivněno velikostí zkoumané plochy, nebo způsobeno hustotou terénních bodů. Jak popisuje Cibulka (2011), tento fakt vyplývá z logiky věci, že při dostatečném počtu bodů na terénu (pokud možno pravidelně rozmístěných, případně na hranách) se vygeneruje přesný DMT, a naopak z malého počtu nerovnoměrně rozložených bodů vznikne nepřesný model, který nekoresponduje se skutečností. Významný vliv na přesnost dat DMR má také roční doba skenování. V případě našeho území bylo skenování provedeno ke konci srpna, stále tedy ve vegetačním období, což se výrazně projevilo redukcí bodů dopadajících na holý terén.

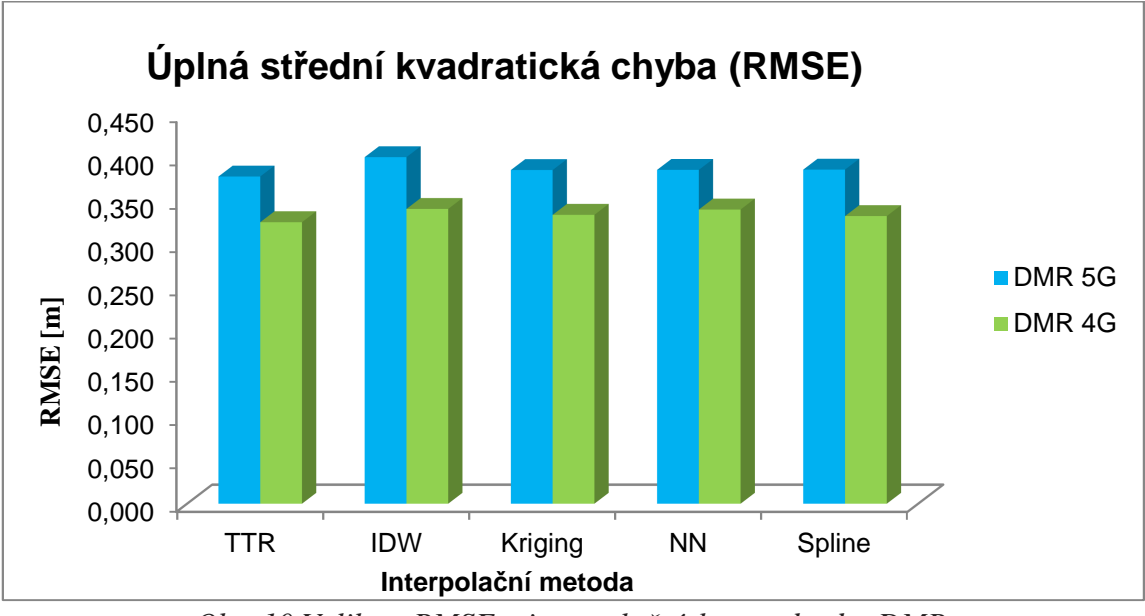

*Obr. 10 Velikost RMSE u interpolačních metod z dat DMR*

Digitálni model povrchu 1. generace je odvozen automatizovanými postupy. Jedná se o DMR 5G doplněny o objekty nad zemským povrchem. Co se týče vegetace jsou zařazeny body, které se nacházeji nad zemským povrchem a jejichž minimálni rozloha je 25 m<sup>2</sup>. Přesnost kterou udává ČÚZK pro tento model je vyjádřen úplnou střední chybou výšky 0,4 m pro přesně vymezené objekty (budovy) a 0,7 m pro objekty přesně neohraničené (lesy a další prvky rostlinného pokryvu).

Jako velký problém se však ukázalo vytvoření přesného digitálního modelu povrchu korun z těchto dat. DMP vytvořený interpolačními nástroji ArcGISu byl zatížený celkem velkou chybou. Výsledky se však významně lišily, pokud byla střední kvadratická chyba zjišťována pro rozdílné výškové třídy stromů.

Porovnání přesnosti se provedlo odečtením interpolovaných dat vytvořených z DMP 1G od výšek stromů zaměřených na výzkumné ploše. Zmiňovaný problém byl, že body z LLS, které jsou následně zpracovávány do podoby DMP 1G, se propadají níže do korun, či až k podrostu a mohou hrubě zkreslit data o charakteru porostu. Jedná se především o jehličnaté dřeviny s úzkou korunou. Jednou z možností jak uvádí Cibulka (2011) jak tento problém částečně eliminovat bylo provedení filtrace pomocí fokální statistiky na základě maximálních hodnot v daném okolí klasicky zaměřeného bodu.

Cibulka (2011) také uvádí, že možným řešením vedoucím ke snížení hodnoty této chyby je vypuštění stromů s nižší výškou, které negativně ovlivňují DMP. Z tohoto důvodu byly porosty rozděleny do kategorií podle jejich výšky. Střední kvadratická chyba byla tedy hodnocena u výškové třídy stromů nad 25 m, která zahrnuje 80% výšek stromů (tab. 7) a výškové třídy stromů nad 30 m, která zahrnuje 25% výšek stromů (tab. 8). Při porovnání těchto tabulek je zřejmé, že nejmenší střední kvadratická chyba je u interpolačních metod výškové třídy stromů nad 30 m. Jako nejpřesnější metoda se jeví metoda IDW, která přiřazuje váhu jednotlivým bodům podle jejich vzdálenosti od ostatních bodů. Čím méně je bod vzdálený od ostatních, tím má vyšší váhu. Největší chybu u výškových tříd stromů vykazuje interpolační metoda Spline, která činí až 9,44 m u výškové třídy stromů nad 25 m.

Částí této bakálářské práce bylo také srovnání různými metodami přesnost určení výšky stromů, jejich výčetní tloušťky a kubatury. Této metodě výpočtu stromových charakteristik pomocí dat z leteckého laserového skenování (LLS) se již věnoval Mikita (2013). Mezi testované parametry patří výška, výčetní tloušťka a objem hroubí jak jednotlivých stromů, tak celých lesních porostů. Výška stromů je zjišťována na základě zpracování dat LLS, kdy jsou nejprve detekovány jednotlivé vrcholy stromů a poté na základě rozdílu digitálního modelu povrchu a terénu je určena jejich výška. Výčetní tloušťka a objem stromů je odhadován podle vypočtených statistických závislostí (Mikita et Klimánek, 2013). Postup této metody je popisován v kapitole Metodika.

V případě této bakalářské práce, jsou k dispozici pouze data DMP 1G, kde jsou vstupem data z leteckého laserového skenování, která jsou následně zpracována pomocí filtrace, tím pádem dochází k redukci počtu výškopisných bodů a generalizaci povrchu korun stromů. Proto v tomto případě tento postup řešení nelze aplikovat.

Mikita (2013) uvádí, že výsledky porovnání výšek stromů s přímo měřenými hodnotami v souladu s literaturou potvrzují podhodnocení výšek u rozsahu RMSE od 6,8 do 8,1 metrů při zvažování všech stromů v porostu. Tyto hodnoty jsou značně ovlivněny výskytem stromů v podúrovni, kde dochází k enormnímu nárůstu chyby vlivem filtrace na základě maximálních hodnot v okolí. Při zvažování pouze vyšších stromů v úrovni a nadúrovni (nad 25 m) RMSE klesá na cca 4 metry (Mikita et Klimánek, 2013).

Mikita (2013) také říká, že stanovení výčetní tloušťky na základě regresní analýzy vychází pouze z jediného parametru – výšky stromu. Veškeré nepřesnosti ve výšce stromu proto následně přecházejí při výpočtu i na tuto veličinu. Výsledky porovnání proto také nedosahují příliš kvalitních výsledků s RMSE 8 cm, v případě stromů nad 25 metrů výšky pak okolo 6 cm. Pro výpočet přesných objemů stromů by bylo nutné změřit více veličin.

Přes výše zmíněné nedostatky je možné říci, že data DMR 4G a 5G a rovněž data DMP 1G jsou velmi cenným zdrojem dat pro lesnické aplikace. Oproti běžně používanému výškopisu z dat ZABAGED dosahují mnohonásobně vyšší přesnosti a jsou tak využitelná např. pro přesnější terénní typizaci, optimalizaci těžebně-dopravních technologií a také pro výpočet např. střední výšky porostu. Problémem při stanovení taxačních charakteristik je již zmíněná malá hustota bodů, dále také různá doba skenování v jednotlivých pásech (vegetační x mimovegetační období) a dále především aktualizace dat, která není plánována plošně pro celé území v pravidelných intervalech, ale pouze místně především v zástavbě, kde dojde ke změnám v krajinném pokryvu.

#### **7. Závěr**

Cílem této bakalářské práce bylo srovnat přesnost digitálních modelů reliéfu 4. a 5. generace a digitálního modelu povrchu 1. generace zpracovaného z dat z leteckého laserového skenování. U dat, které poskytl Český úřad zeměměřický a katastrální dosažené přesnosti dat dosahují deklarovanou střední chybu dat DMR 5G celého území ČR, kde je podle Brázdil (2009) předpokládána střední chyba výšky v zalesněném terénu 0,3 m. Jako nejlepší interpolační metoda pro tvorbu DMT z těchto dat se ukázala metoda TopoToRaster. U DMR 4G je deklarovaná přesnost 1,00 m v terénu pokrytém vegetací, dosažená přesnost těchto dat dokonce přesahuje přesnost dat DMR 5G. Jako nejlepší interpolační metoda pro tvorbu DMT z těchto dat se opět ukázala metoda TopoToRaster. Dosažené lepší výsledky však mohou být ovlivněny konkrétní volbou území a relativně velmi malou výměrou testovacích plochy. Oproti v současnosti poskytovaným datům ZABAGED jsou data nového výškopisu České republiky velkým pokrokem kvůli několikanásobně vyšší deklarované přesnosti výšek, která byla měřením potvrzena.

U dat DMP 1G jako základ pro zjištění přesnosti, byl použit rozdíl naměřených výšek stromů pomocí výškoměru a výšek zjištěných pomocí interpolačních metod z těchto dat. Problém se ukázal u výšek určených z digitálního modelu povrchu korun, který byl vytvořen z dat DMP 1G, objevily se celkem vysoké odchylky od výšek změřených elektronickým výškoměrem. Po odfiltrování stromů, které zanikaly pod DMP, byla odchylka přijatelnější. To bylo dáno především chybou interpolace. Příliš velký rozdíl nebyl ani mezi jednotlivými interpolačními technikami, kromě metody spline, která vykazovala až 4 krát vyšší chybu než ostatní interpolační metody. Nejlépe dopadla interpolace pomocí nástroje IDW, který nejlépe pracuje s vyšší hustotou bodů.

Částí této bakálářské práce bylo také srovnání různými metodami přesnost určení výšky stromů, jejich výčetní tloušťky a kubatury. Pro identifikaci výšek stromů a dalších stromových charakteristik, byla navrhnuta zjednodušená metoda tzv. segmentace inverzního povodí – Inversed Watershed Segmentation. Výpočet porostních charakteristik je založen na regresních modelech výškových či objemových křivek pro jednotlivé dřeviny s různým počtem proměnných a koeficientů. Tento postup zjišťování porostních charakteristik bohužel nemohl být aplikován, kvůli generalizaci a filtraci dat, při jejich zpracování do DMP 1G. Přílišná generalizace modelu povrchu korun zabraňuje identifikaci jednotlivých stromů a extrakci jejich výšek. Tento postup se dá využít, v případě jestliže jsou k dizpozici surová data z LLS.

Digitální modely terénu vzniklé z těchto dat v lesnictví mohou pomoci například při plánování nových lesních komunikací nebo harvestorových zásahů. Každopádně je u těchto dat nutno počítat s určitým stupněm generalizace reliéfu, vzniklé v rámci sběru a zpracování dat LLS do podoby DMR 4G a 5G.

V lesnictví data z DMP 1G je možné využít pro přibližné určování střední výšky lesního porostu. Problémem při stanovení taxačních charakteristik je malá hustota bodů, dále různá doba skenování v jednotlivých pásech (vegetační x mimovegetační období) a také aktualizace dat, která není plánována plošně pro celé území v pravidelných intervalech.

Jako velmi důležitý a v některých případech limitní faktorem je cena poskytovaných dat, která je stále vysoká. Dokonce i relativně levné fotogrammetrické mapování (v porovnání s LLS) je v současnosti často považováno organizacemi v lesnické sféře za finančně nákladné. Avšak potenciál těchto dat získaných z LLS je velký, proto se dá v budoucnu očekávat, že získávání dat v lesnictví se bude ubírat právě tímto směrem.

#### **8. Summary**

The objective of this bachelor thesis, was to compare the accuracy of Digital Elevation Models 4th and 5th generation and the digital surface model of the first generation of the processed data from airborne laser scanning. The data which was provided by Český úřad zeměměřický a katastrální, declared accuracy for the DMR 5G according Brázdil (2009), the assumed mean error in wooded terrain is height of 0.3 m, this condition was achieved. As the best interpolation method for making DMT from these data are TopoToRaster method. The accuracy of DMR 4G data is stated of 1.00 m on the ground covered by vegetation, the accuracy of the those data are even beyond accuracy of the DMR 5G data. The best interpolation method for the formation of the DMT data is method TopoToRaster. Achieved better results may be affected by the specific choice of a relatively small area of the test surface. Compared to currently provided data ZABAGED, the new altimetry data achieved great progress because of the several times higher declared accuracy, which was confirmed by measurement.

For DMP 1G data the basis for determining accuracy, was measuring the difference of heights of trees measured by the altimeter and heights detected by using interpolation methods on these data. The problem showed up at heights determined from a digital surface model crowns of trees, which was created from data DMP 1G, quite high deviations appeared from the heights measured by electronic altimeter. After filtering trees which were lower than the DMP, the deviation was acceptable. This was primarily due to the interpolation error. Big difference was not showed up among the interpolation techniques besides spline method, which showed up to 4 times higher error than the other interpolation methods. Top interpolation method is IDW, which works best with a high density of points.

Part of this work was also comparsion of different methods of determining the accuracy of the height of the trees, their breast-height diameter and volume. To identify the heights of trees and other tree characteristics was proposed simplified method called Inversed Watershed Segmentation. The calculation of stand characteristics are based on the regression models with height curves or volume curves for individual tree species with different numbers of variables and coefficients. This procedure used to determine stand characteristics could not be applied in this case, because of the generalization of this data when they are processed into DMP 1G. Over-generalized model surface of the tree crowns prevents identification of individual trees and extracting their heights. This procedure could be used, in case if the raw data of LLS were available.

Digital terrain models generated by this data in forestry can be used, for planning new roads or forest harvester interventions. We need to expect a certain degree of generalization of the relief, formed by collection method, and processing LAS data into DMR 4G and 5G.

In forestry data from DMP 1G can be used for determination of approximate medium height forest. The problem of determining the mensurational characteristics is low density of the points, as well as various scanning times in individual strips and irregular updates of the data.

As a very important and in some cases limiting factor is the cost of the provided data, which is still high. Even relatively inexpensive photogrammetric mapping (compared with LLS) is now often regarded by organizations in the forestry sector for high cost. However, the potential of the data obtained from LLS is big, so we can expect that the data acquisition in forestry will go in this direction in the future.

#### **9. Seznam literatury**

- **1. AASLAND T., PUCHRIK L.,** 2011. Využití dálkového průzkumu pro hospodářskou úpravu lesa, Blom, In Hospodářská úprava lesů ve zvláště chráněných územích, Trutnov, 44 s.
- **2. BURROUGH, P., MCDONNELL, R.,** 1998. Principles of Geographical Information Systems. In **KLIMÁNEK M.,** 2006. Digitální modely terénu. Brno, Mendelova zemědělská a lesnická univerzita v Brně, 85 s. ISBN 80-7157-982-3.
- **3. BRÁZDIL, K., aj**.: Technická zpráva k digitálnímu modelu reliéfu 5. generace DMR 5G [online]. citováno dne 28.4.2014. ČÚZK. Dostupné na WWW: <http://geoportal.cuzk.cz/>
- **4. CHILDS, C.,** 2004: Interpolating Surfaces in ArcGIS Spatial Analyst. ESRI Education Services 3,  $s$  32 – 35.
- **5. CIBULKA M.,** 2011. Přesnost digitálních modelů terénu odvozených z dat leteckého laserového skenování v lesních porostech. Brno, Disertační práce, MENDELU Brno, 181 s.
- **6. CIBULKA, M., MIKITA, T.,** 2010. Využití laserového skenování pro modelování DMT v lesních porostech. [CD-ROM], Praktické využití GIS v lesnictví a zemědělství. ISBN 978-80-7375-475-4.
- **7. CIBULKA, M., MIKITA, T.,** 2011. Přesnost digitálního modelu reliéfu vytvořeného z dat leteckého laserového skenování v lesních porostech. Geodetický a kartografický obzor, 57/99, 2011, č. 11, s. 265-269.
- **8. ČÚZK,** 2011. Český úřad zeměměřický a katastrální. [online] Citováno 27.4.2014. Dostupné na WWW**: <**http://www.cuzk.cz/>
- **9. DÖLLNER, J.,** 2007. Real-Time Virtual Landscapes. In: Cartwright W., Peterson, M. P., Gartner, G. (eds), Multimedia Cartography, 2nd ed, Berlin, Heidelberg: Springer.
- **10. DUŠÁNEK, P.,** 2014. Nové výškopisné mapování České republiky. GIS Ostrava, 2014.
- **11. EDSON, C. B.,** 2011. Light Detection and Ranging (LiDAR): What We Can and Cannot See in the Forest for the Trees. Dissertation. Oregon State University. 277 s.
- **12. EL-SHEIMY, N., VALEO, C., HABIB, A.,** 2005. Digital terrain modeling Acquisition, manipulation, and applications. Artech House, Boston.
- **13. ESRI,** 2014. ArcGIS 10.2. Desktop Help [online] citováno dne 25. 4. 2014. Esri Support. Dostupné na WWW: <http://support.esri.com/>.
- **14. INGENIEUR-GESELLSCHAFT FÜR INTERFACES.** 2014, [online] citováno dne 8. 4. 2014. Dostupné na WWW: <http://www.igi.eu>
- **15. JEDLIČKA, K.,** 2009. Accuracy of surface models acquired from different sources–important information for geomorphological research. Geomorphologia Slovaca et Bohemica, 9, 2008/1, 7-16.
- **16. KLIMÁNEK, M.,** 2006. Digitální modely terénu. Brno. Mendelova zemědělská a lesnická univerzita v Brně, 85 s. ISBN 80-7157-982-3.
- **17. LASER TECHNOLOGY,** 2009. Trupulse 360/360B User's Manual 2nd Edition, Laser Technology, Inc., 43 s.
- **18. LEFSKY, M.A., COHEN, W.B., PARKER, G.G., HARDING, D.J.,** 2002. LiDAR remote sensing for ecosystem studies. Bioscience 52:19 –30.
- **19. MICHAILOFF, I.,** 1943. Zahlenmäβiges Verfahren fűr die Ausfűrrung der Bestandeshöhenkurven. Forstw. Cbl., H. 6, s. 273 - 279.
- **20. MIKITA, T., CIBULKA, M., JANATA, P.,** 2013. Hodnocení přesnosti digitálních modelů reliéfu ČR 4. a 5. generace v lesních porostech. Geodetický a kartografický obzor, ročník 59/101, 2013, číslo 4.
- **21. MIKITA, T., KLIMÁNEK, M.,** 2013. Odvozování lesnických porostních charakteristik na základě dat leteckého laserového skenování. GIS Ostrava 2013.
- **22. MIKITA, T., KLIMÁNEK, M., CIBULKA, M.,** 2013. Hodnocení metod interpolace dat leteckého laserového skenování pro detekci stromů a měření jejich výšek, Zprávy lesnického výzkumu, ISSN 0322-9688 [v tisku].
- **23. NASLUND, M.,** 1947. Functions and Tables for Computing the Cubic Volume of Standing 'Trees: Pine, Spruce and Birch in Southern Sweden and in the Whole of Sweden, Report 36, National Forest Research Institute, Stockholm, Sweden, 81 s.
- **24.ORŠULÁK, T., PACINA, J.,** 2010. 3D modelování a virtuální realita. Studijní opora. [online] Katedra geografie Přírodovědecké fakulty Univerzity J. E. Purkyně v Ústí nad Labem. Citováno 22.5.2011. Dostupné na WWW: <http://gis.fzp.ujep.cz/>.
- **25. PAVELKA ET AL., K., FALTÝNOVÁ, M., ŘEZNÍČEK, J., PIKHARTOVÁ, L., SOUKUP, T., ŠUSTERA, J., VOHRADSKÝ, T.,** 2011. Možnosti monitorování stavu a změn v okolí hlavních komunikací metodami dálkového průzkumu Země a laserového skenování a jejich využití pro realizaci udržitelného rozvoje dopravy. Praha, ČVUT v Praze, Fakulta stavební, 194 s.
- **26. PETRÁŠ, R., PAJTÍK, J.,** 1991. Sústava česko-slovenských objemových tabuliek drevín. Lesnícky časopis, 37, (1), s. 49-56. ISSN 0232-1046.
- **27. RIEGL,** 2014. Riegl Laser Measurement Systems [online] Airbone Laser Scaning. Citováno 27.5.2014. Dostupné na WWW: <http://www.riegl.com/>.
- **28. RAPANT, P.,** 2006. Digitalni modely reliefu. [online] Institut geoinformatiky, VŠB Technicka univerzita Ostrava. Citovane 26.3.2012. Dostupné na: <http://gis.vsb.cz/Rapant/>
- **29. REUTEBUCH, S., et al.** 2003. Accuracy of a high-resolution lidar terrain model under a conifer forest canopy. Canadian Journal of Remote Sensing*.* 527-535 s.
- **30. SEQUENS, J.,** 2005. Dendrometrie, Studijní podklady [online] citováno dne 16. 3. 2012. ČZU Praha, 55 s. Dostupné na WWW: <http://drevari.humlak.cz>
- **31. SMRČEK, R..** 2012. Určenie vyšky porastu pomocou leteckeho laseroveho skenovania. In: .GIS Ostrava 2012 - Současne vyzvy geoinformatiky. Zvolen: [s.n.], 2012
- **32. ŠÍMA, J.,** 2009. Abeceda leteckého laserového skenování. GeoBusiness: Měsíčník o geoinformatice v praxi. Springwinter, s .r .o., Praha, č. 3, s. 22-25, ISSN 1802- 4521.
- **33. ŠIMA, J.,** 2011. Nové zdroje geoprostorových dat pokryvajících celé uzemí státu od roku 2010 – První výsledky výzkumu jejich kvalitativních parametrů. Sborník – Sympozium GIS Ostrava 2011, Ostrava, 23. -26. ledna, VŠB-TU Ostrava (nestránkováno).
- **34.TOPCON,** 2012. Hiper Pro, [online] citováno dne 1. dubna 2012, TOPCON CORPORATION. Dostupné na WWW: <http://www.topcon.com.sg>
- **35. ÚHÚL,** 2003. Inventarizace lesů. Metodika venkovního sběru dat. Ústav pro hospodářskou úpravu lesů. Brandýs nad Labem, 136 s.
- **36. ÚHÚL,** 2011. Ústav pro hospodářskou úpravu lesů. [online] Oblastní plány rozvoje lesů. Citováno 27.4.2014. Dostupné na WWW: <http://www.uhul.cz/oprl/>.
- **37.VOILAND, A.,** 2010. First-of-its-Kind Map Depicts Global Forest Heights [online] citováno dne 1. března 2012, NASA. Dostupné na WWW: <http://www.nasa.gov>
- **38. VOŽENÍLEK, V.,** 2001: Integrace GPS/GIS v geomorfologickém výzkumu. Univerzita Palackého, Olomouc. ISBN 80-244-0383-8.

# **10. Seznam použitých zkratek**

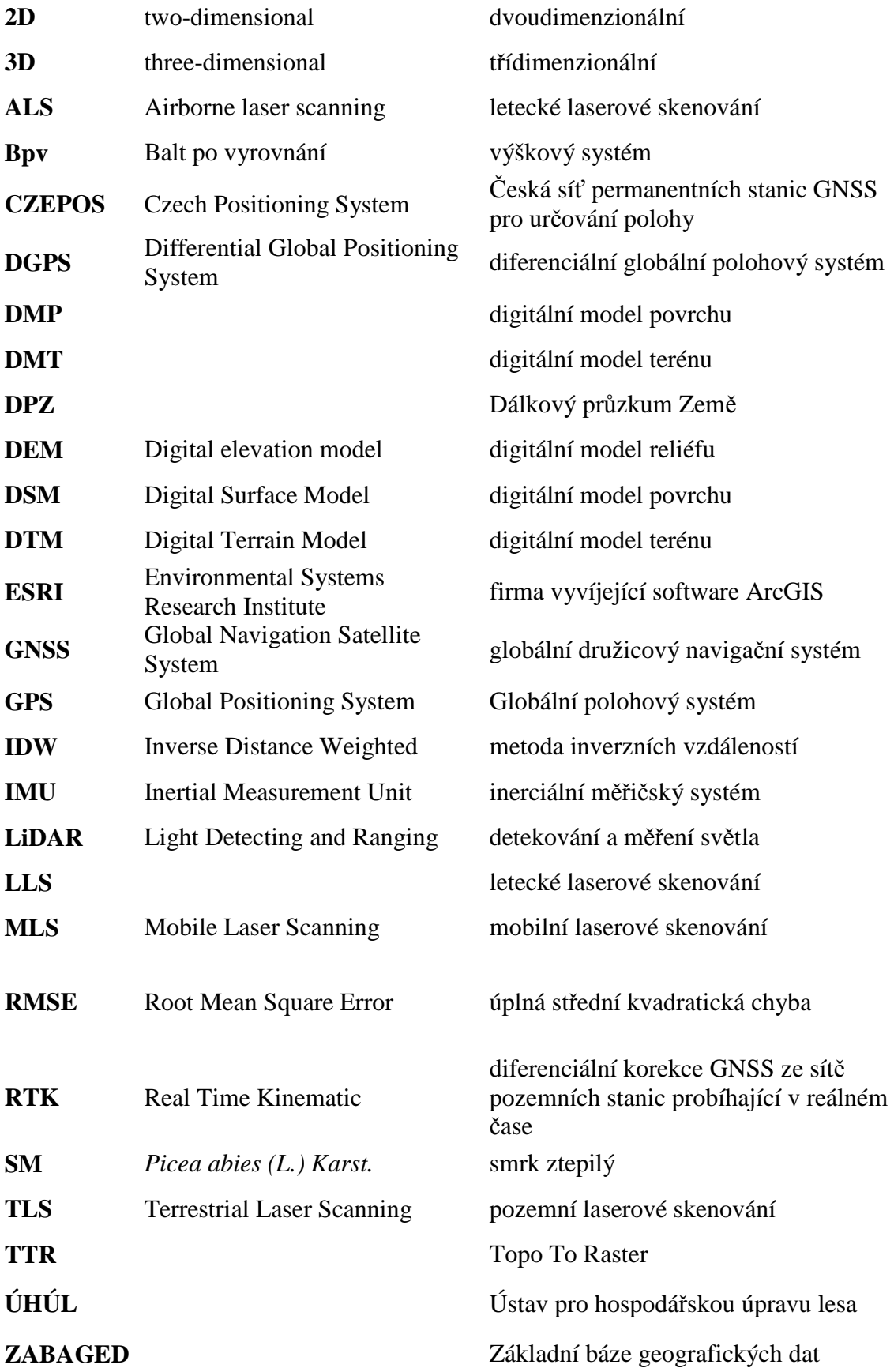

#### **11. Seznam obrázků a tabulek**

**Obr. 1** Znázornění odrazu laserového paprsku v koruně stromu (Lefsky et al., 2002)

**Obr. 2** Princip určení polohy bodu LLS (Šíma, 2009)

**Obr. 3** Rozdělení ČR pro LLS (Dušánek, 2014)

**Obr. 4** Systém LiteMapper 6800 firmy IGI GmbH a letecký laserový skener RIEGL LMS – Q680i s příslušenstvím pro autonomní určování polohy skeneru GPS/ IMU (Ingenieurgesellschaft für Interfaces. 2014, dostupné z www.igi.eu)

**Obr. 5** Lokalizace území

**Obr. 6** Měření výšek listnatých dřevin (ÚHÚL, 2003)

**Obr. 7** Princip vytváření Thiessenových polygonů (Klimánek, 2006)

**Obr. 8** Termíny používané pri interpolaci pomocí Krigingu (ESRI, 2014)

**Obr. 9** modely korun včetně jednotlivých stromů

**Obr. 10** Velikost RMSE u interpolačních metod z dat DMR

**Tab. 1** Technické parametry Litemapper 6800 (Šíma, 2011)

**Tab. 2** Parametry skenování (Dušánek, 2014)

**Tab. 3** Přehled uskutečněnych letů (Dušánek, 2014)

**Tab. 4** Koeficienty slovenského modelu objemových rovnic (Petráš at Pajtík, 1991)

**Tab. 5** Porovnání rozdílů výšek tachymetricky zaměřených bodů s nadmořskými výškami interpolovaných dat DMR 5G

**Tab. 6** Porovnání rozdílů výšek tachymetricky zaměřených bodů s nadmořskými výškami interpolovaných dat DMR 4G

**Tab. 7** Porovnání rozdílů změřených výšek stromů s výškami stromů z interpolovaných dat DMP 1G nad 25 m.

**Tab. 8** Porovnání rozdílů změřených výšek stromů s výškami stromů z interpolovaných dat DMP 1G nad 30 m.

**Tab. 9** Porovnání rozdílů výšek stromů nejbližších bodů pomocí nástroje Spatial Join

# **12. Seznam příloh**

**Příloha 1** Body DMR 5G a tachymetricky zaměřené body na ploše s lesním porostem **Příloha 2** Body DMR 4G a tachymetricky zaměřené body na ploše s lesním porostem **Příloha 3** Body DMP 1G a tachymetricky zaměřené body na ploše s lesním porostem **Příloha 4** Poloha zájmového území